# **Macrep SMM**

Оповещения о событиях с помощью Автопилота

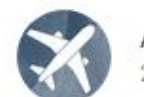

Автопилот→ Автоворонки, игры, продажи, чат-боты 27 мар 2018

Наш сервис является ботом для ВК. Поэтому перед использованием Обязательно ознакомьтесь с ПРАВИЛАМИ СОЦСЕТИ ВКОНТАКТЕ, которые найдете в статье этого поста (vk.com/@skyautome-vk-terms)

Доступ к сервису будет выдан только после того как вы примите эти правила. Это можно сделать оставив + в комментариях к этому посту. Или написав в сообщения нашего сообщества слово в слово фразу:

"Я принимаю правила для ботов ВКонтакте и обещаю их придерживаться во время работы с сервисом Автопилот".

Только после этого бот автоматически активирует для вас все функции.

Успешной автоматизации бизнеса в ВК и творческих вам взлетов!

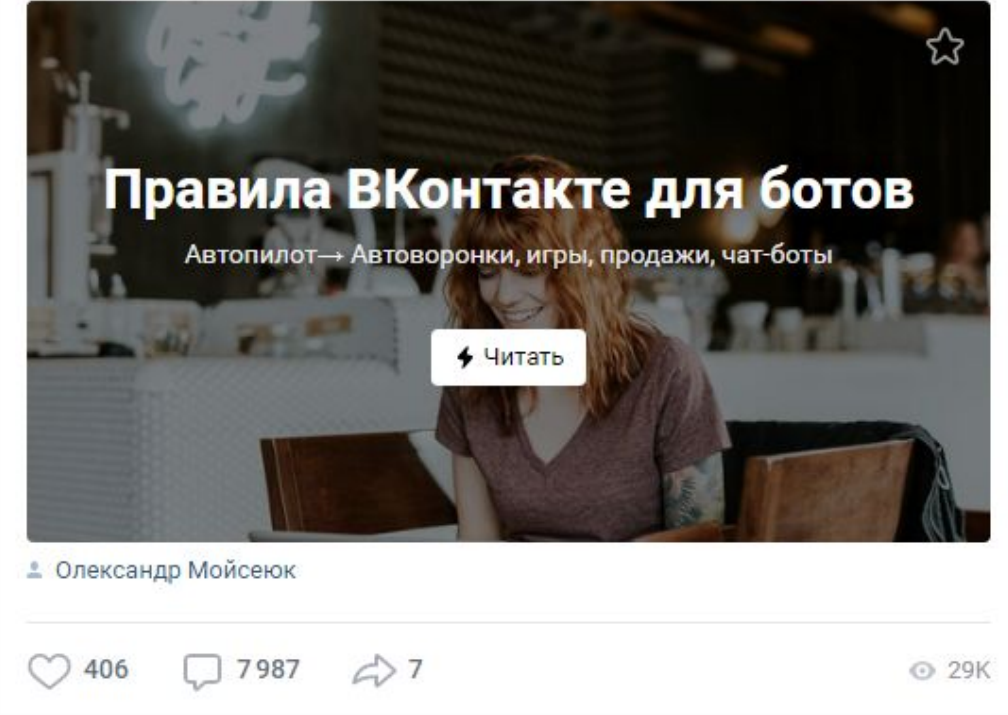

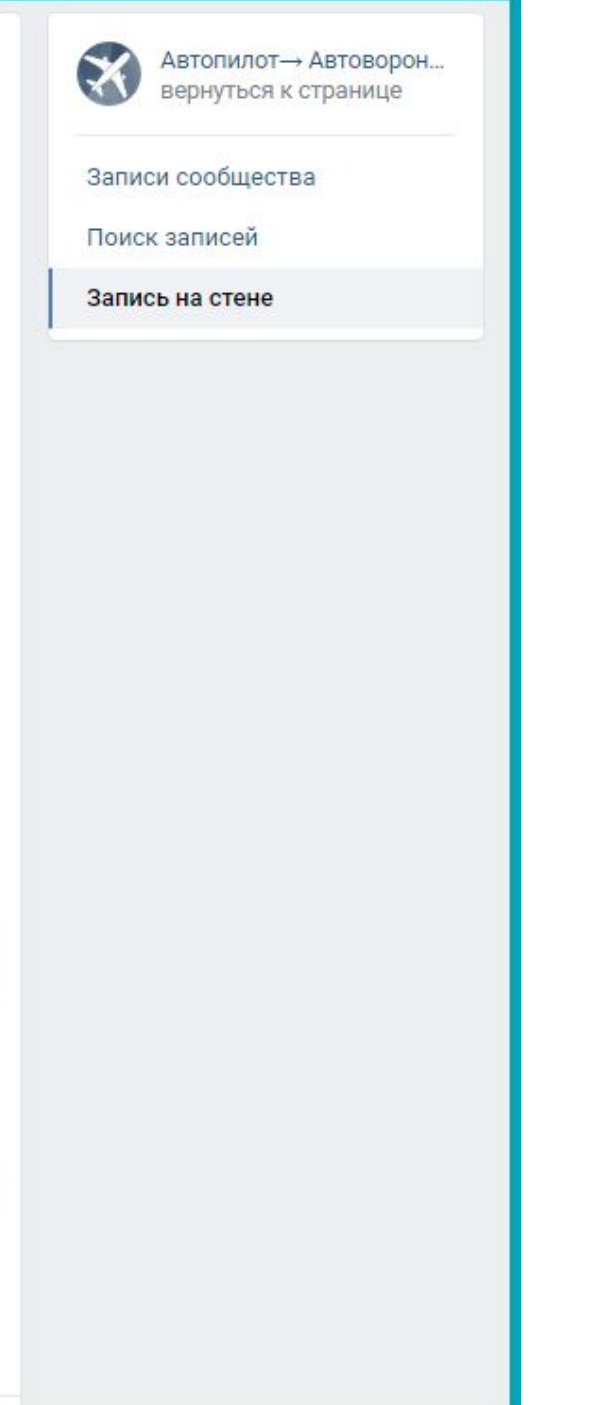

# В своей группе!

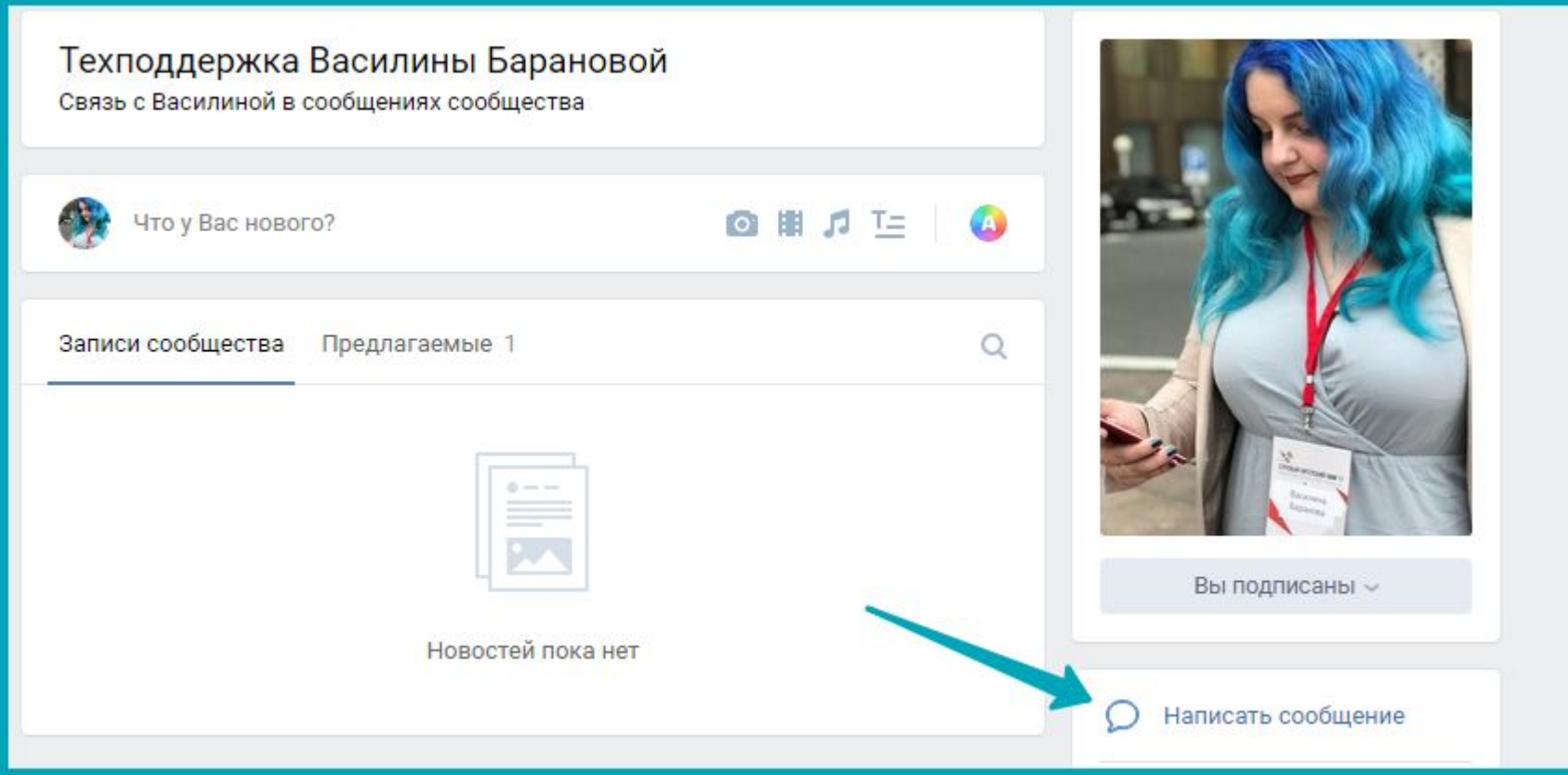

# **АВТОПИЛОТ**

#### Максимальный результат при минимальных усилиях

Чтобы использовать сервис нужно войти. Не нажимайте Войти, если вы еще не готовы работать, а просто хотите познакомиться с сервисом.

**W** Войти через ВКонтакте

Подробнее о сервисе

 $\sim$  1 manufactures and  $\sim$  10  $\sigma$ 

### Автопилот - Настройки аккаунта

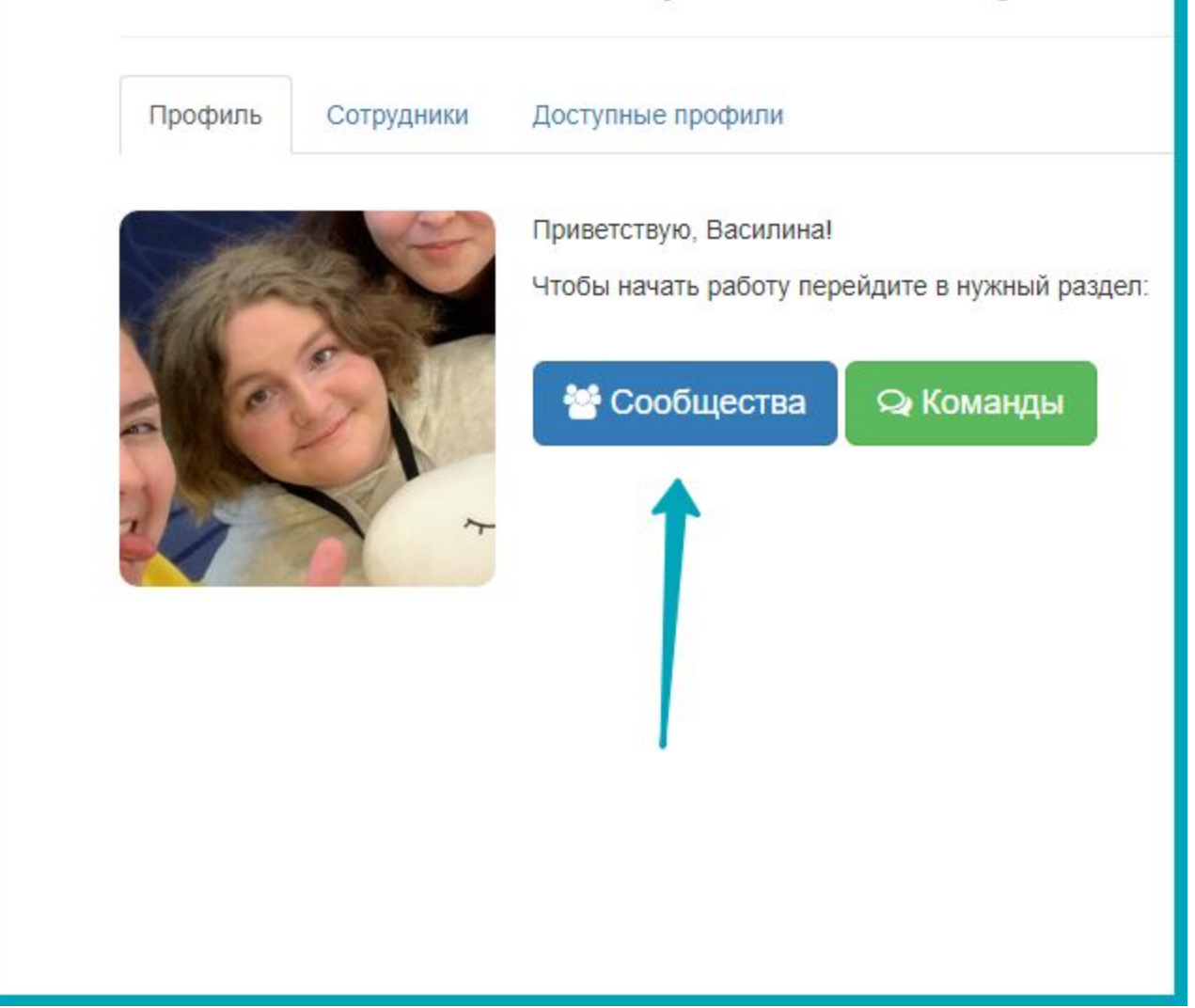

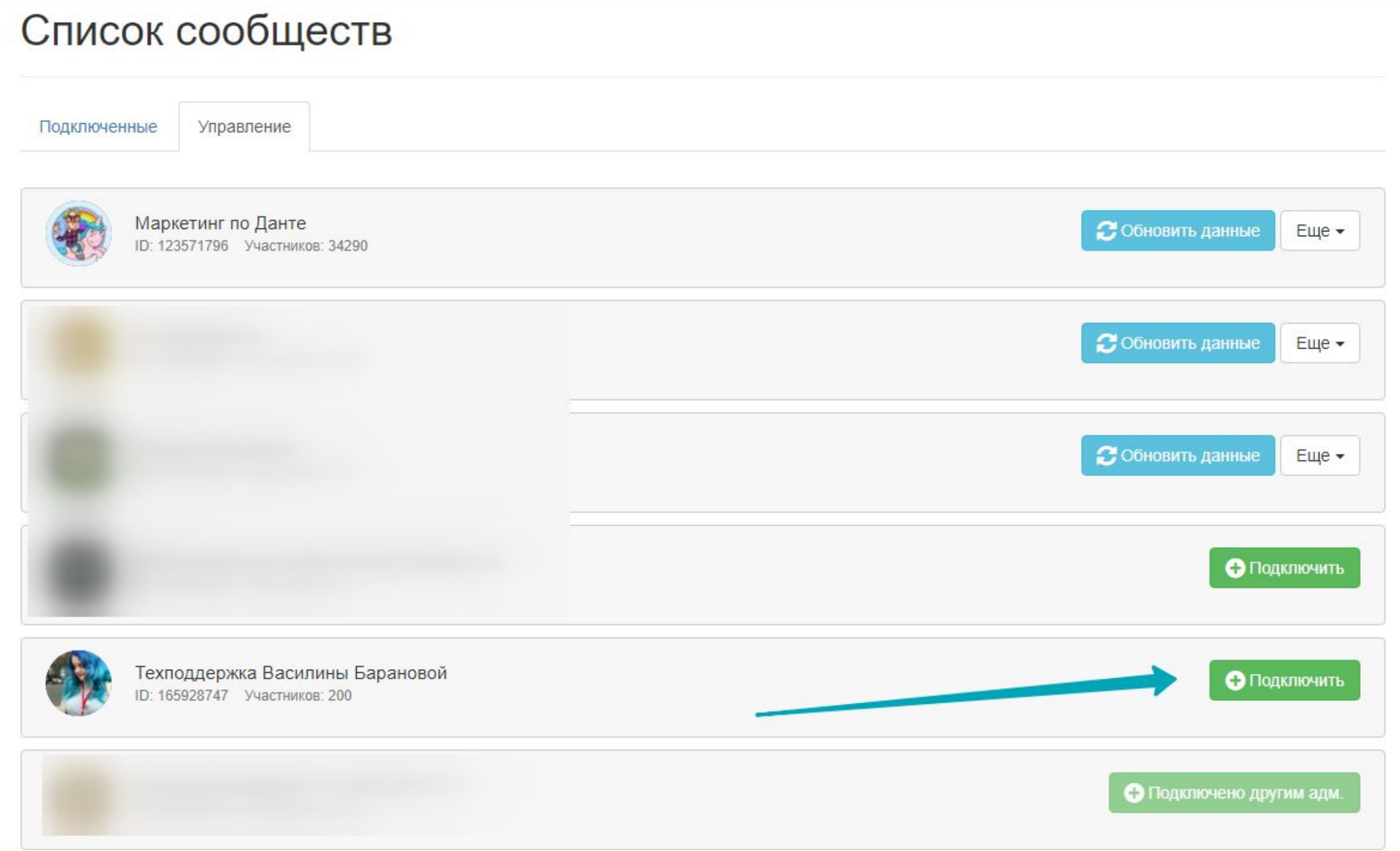

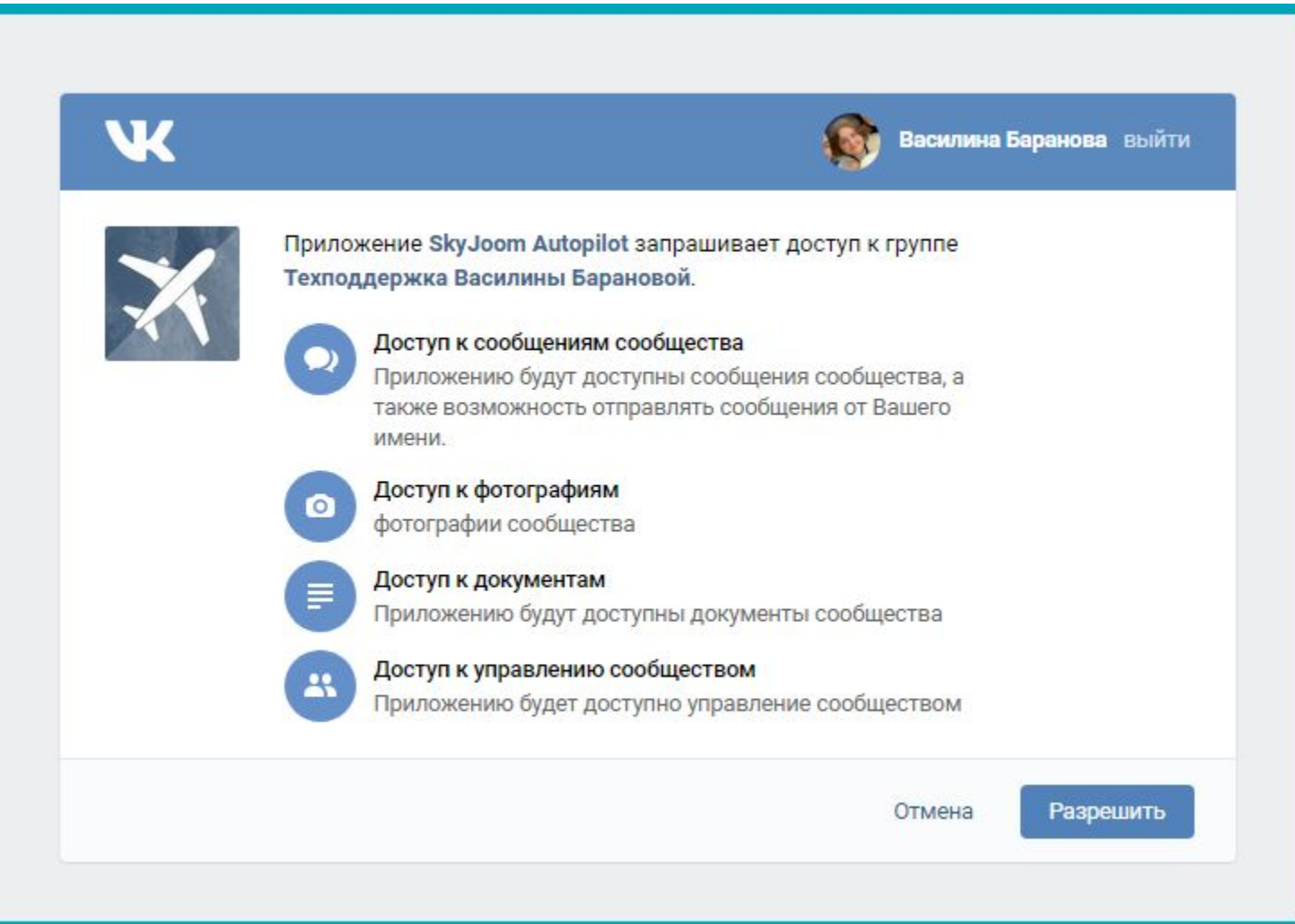

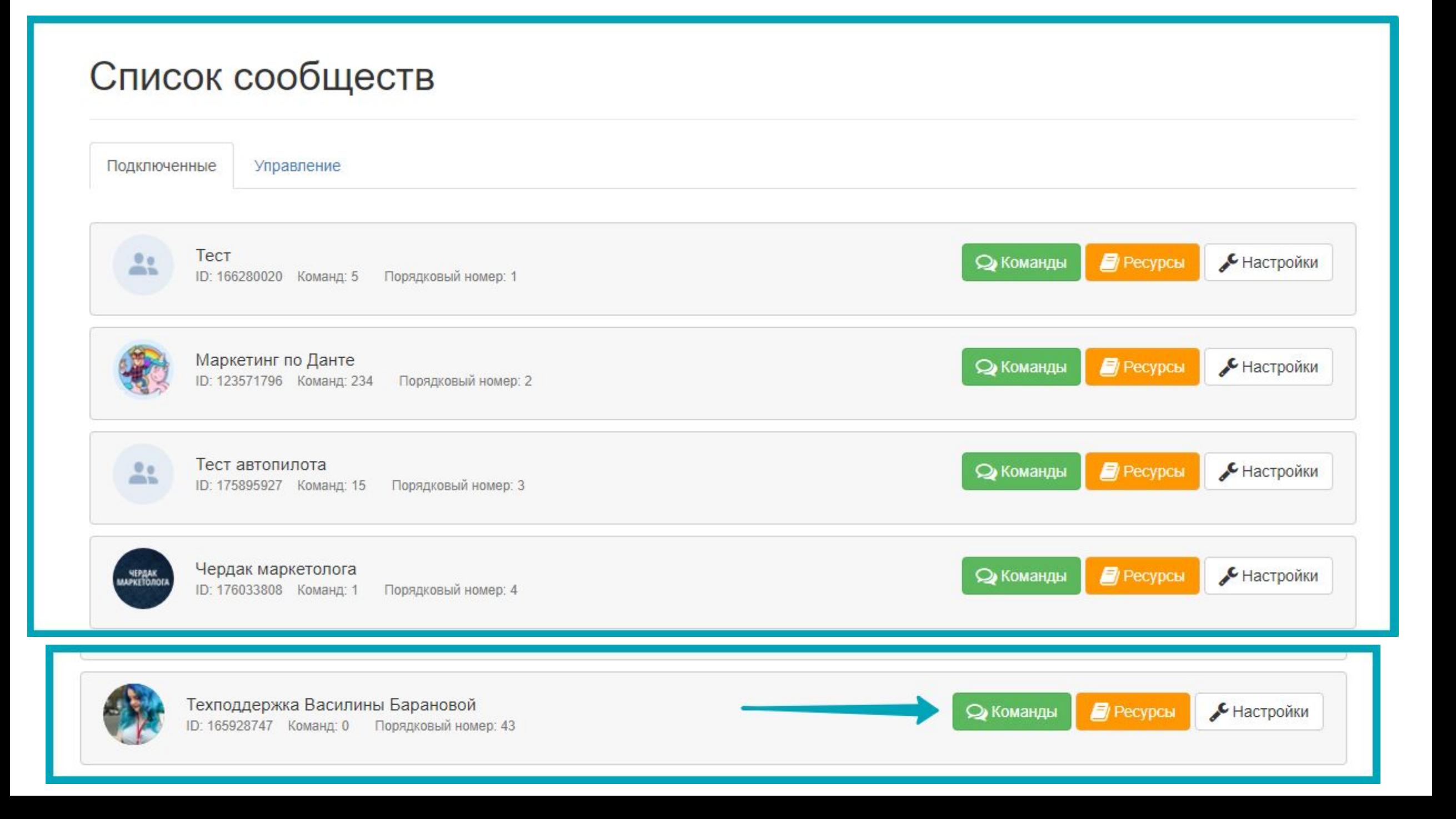

Оповещение о комментарии к постам

## Список команд

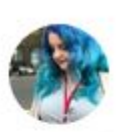

Список сценариев работы. Команда реагирует на события дополнительно проверяет условия и выполняет действия если все условия подходят.

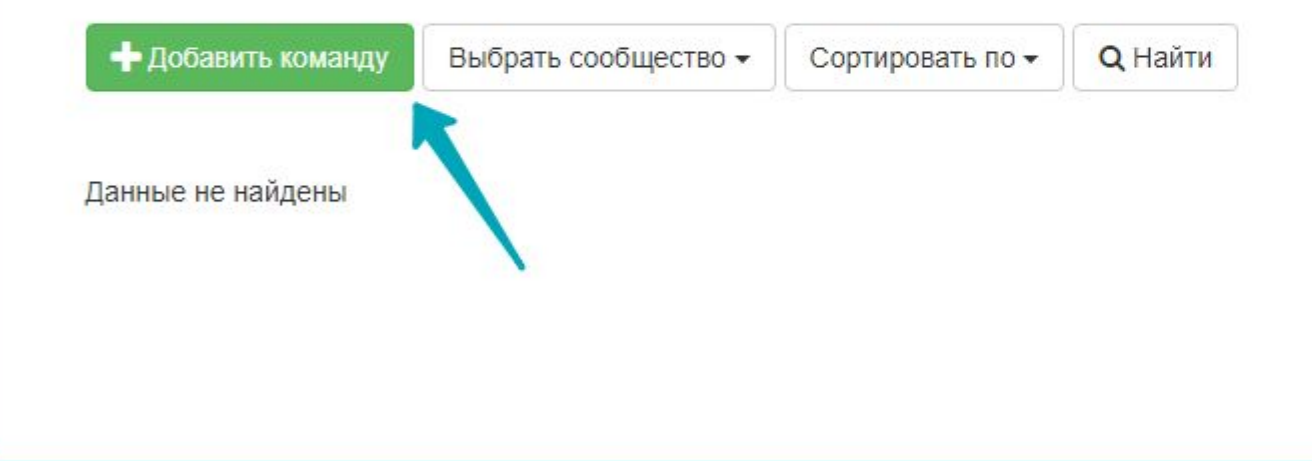

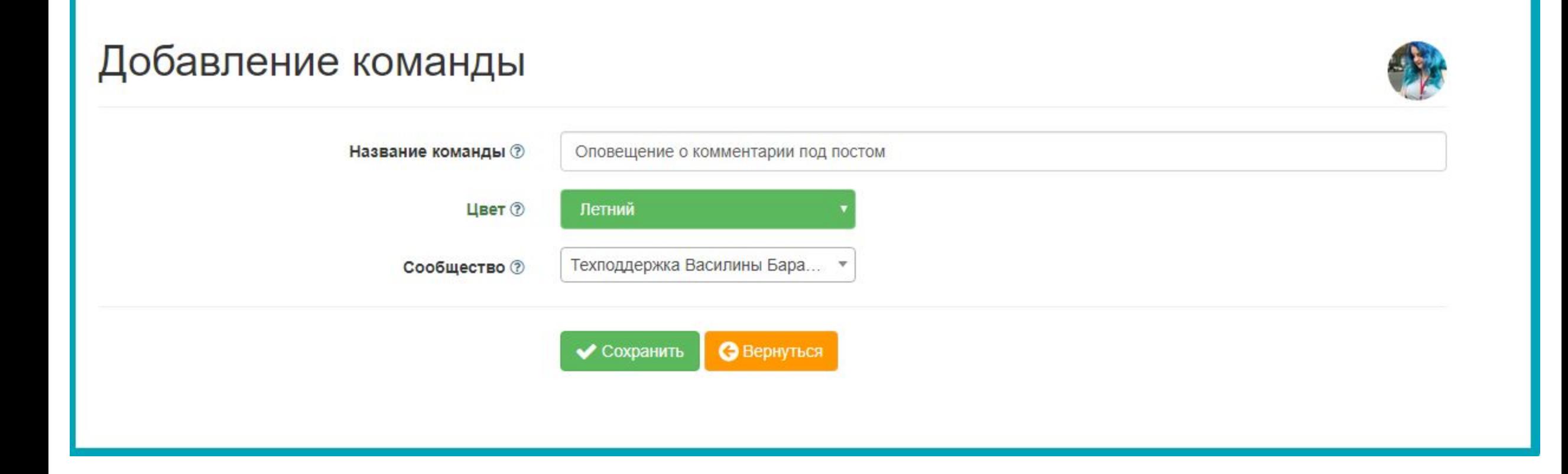

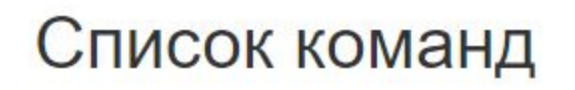

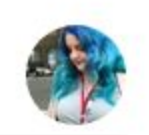

百

Список сценариев работы. Команда реагирует на события дополнительно проверяет условия и выполняет действия если все условия подходят.

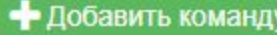

Выбрать сообщество -

Сортировать по • **Q** Найти

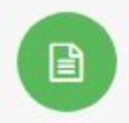

Оповещение о комментарии под постом № 156639 Создано: 24-03-2020 23:20 Порядковый номер: 1126

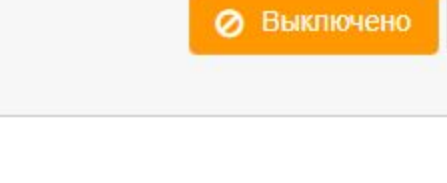

ఆ • Изменить

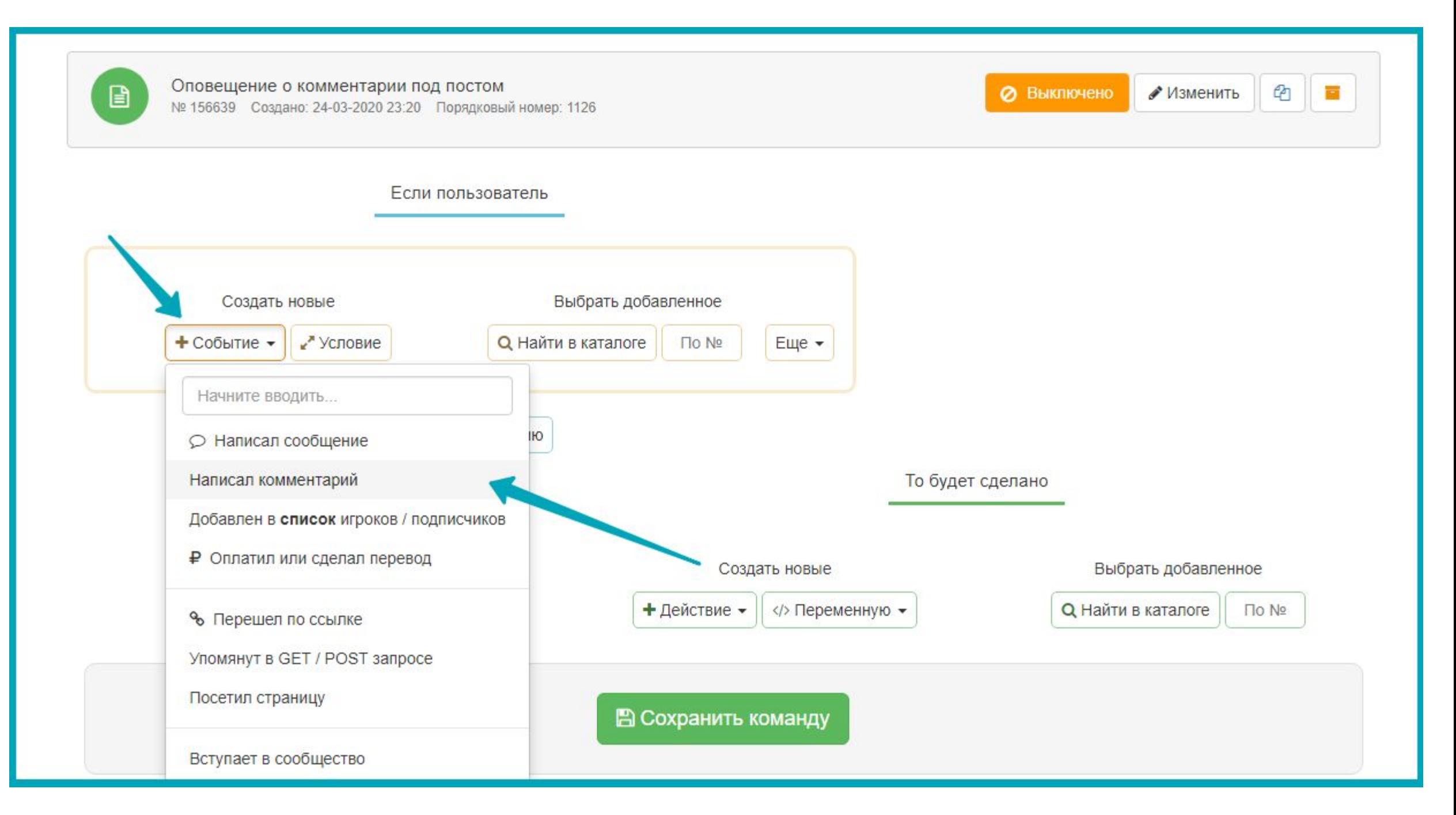

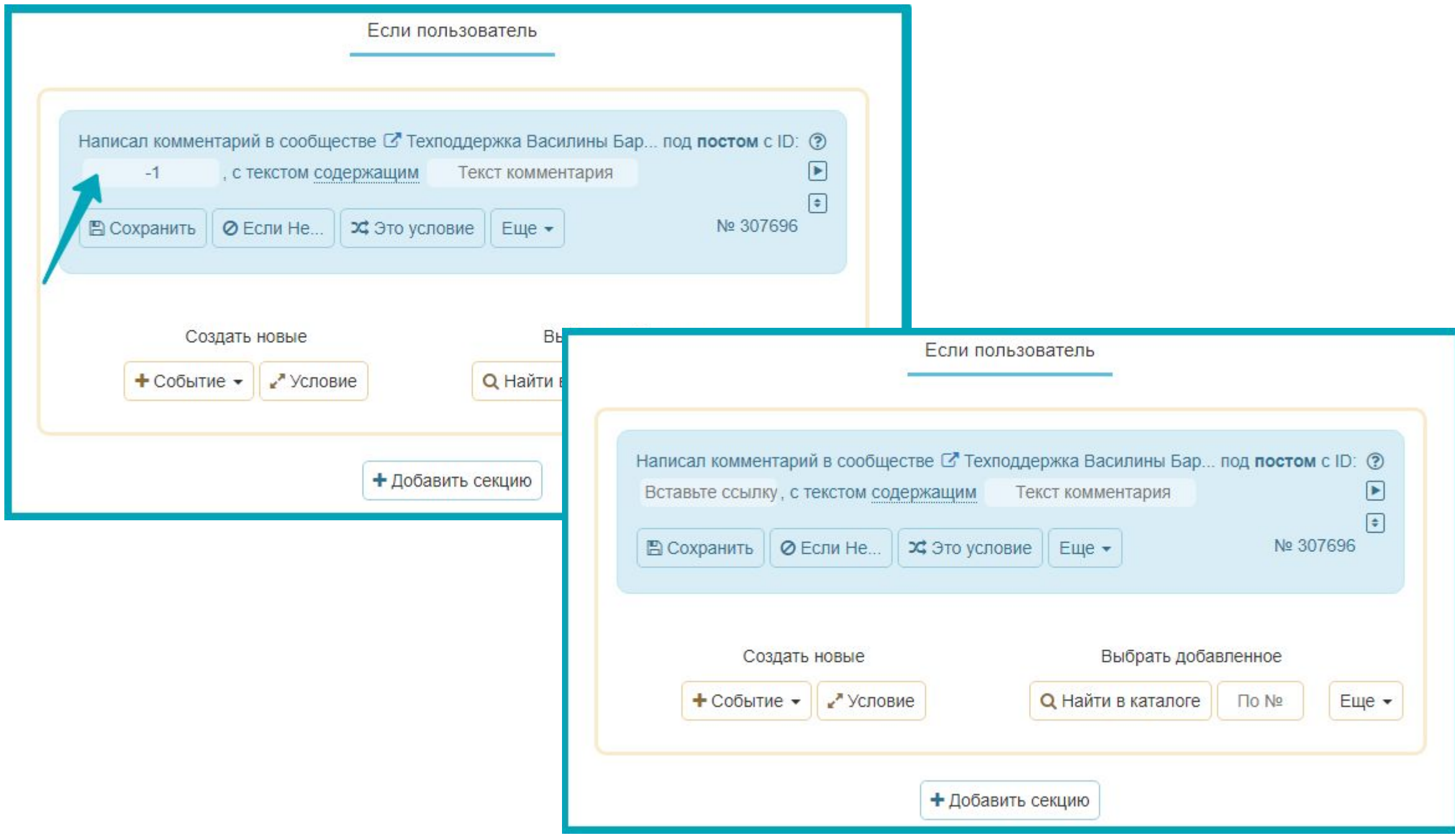

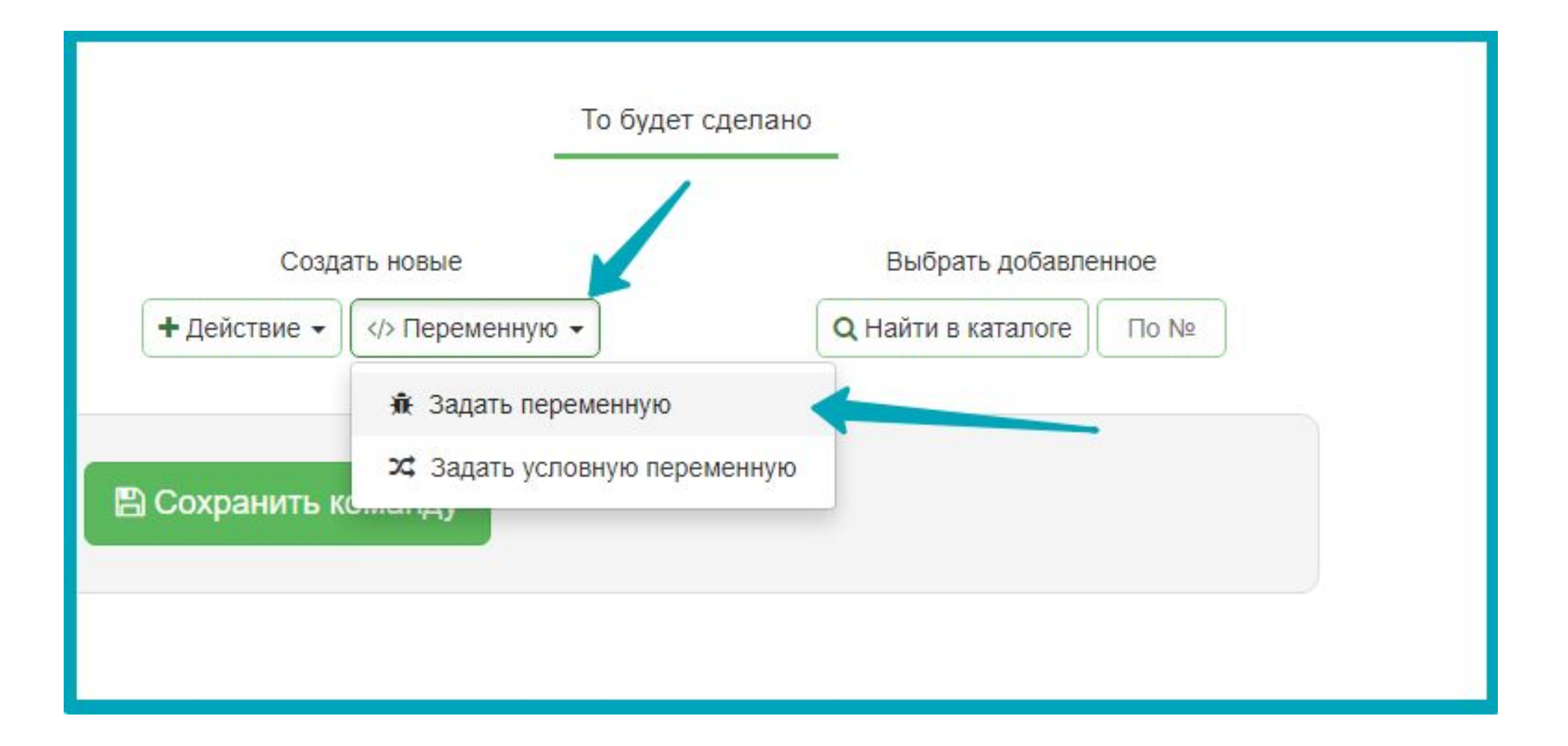

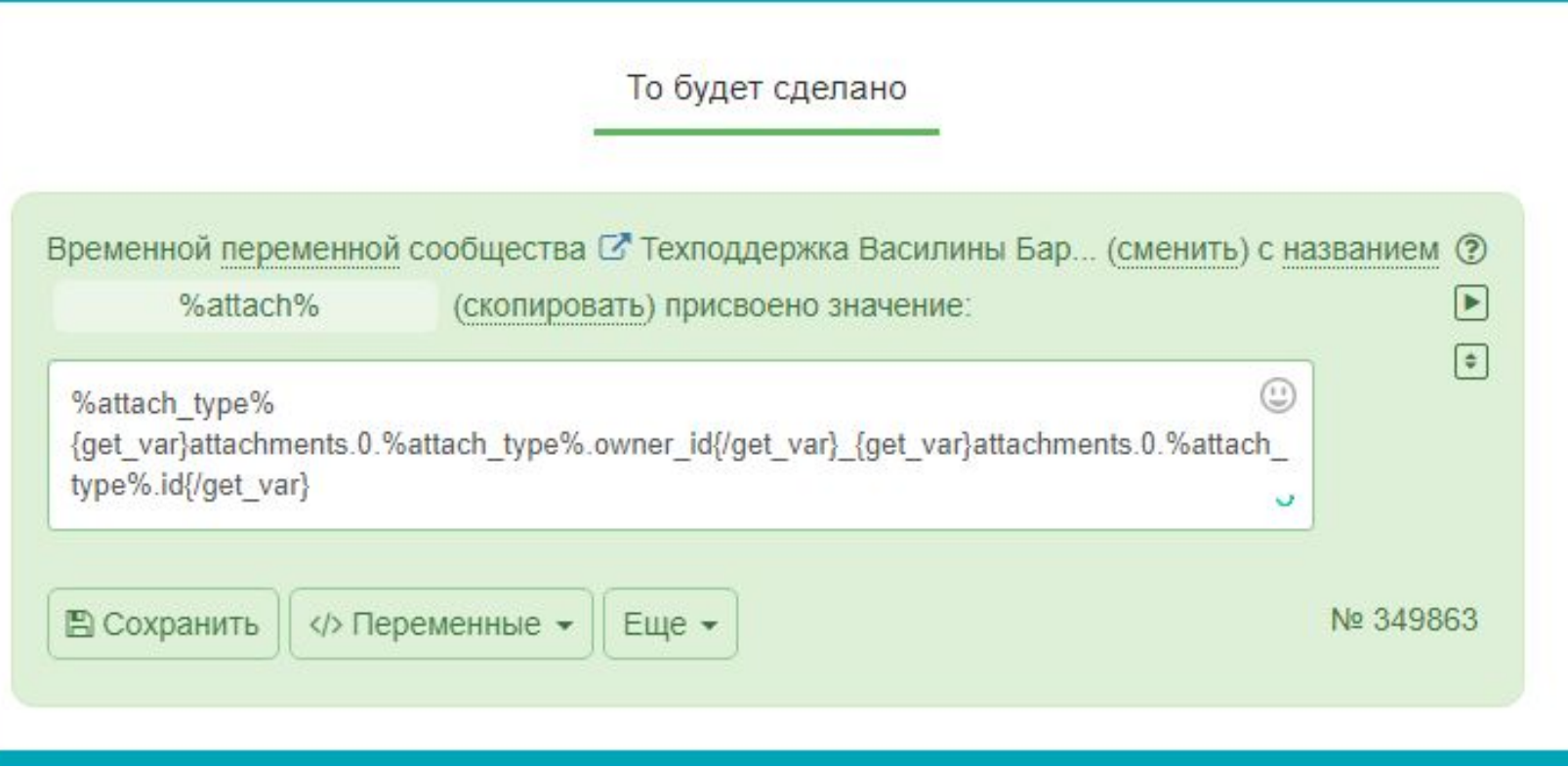

%attach%

%attach\_type%{get\_var}attachments.0.%attac h\_type%.owner\_id{/get\_var}\_{get\_var}attachm ents.0.%attach\_type%.id{/get\_var}

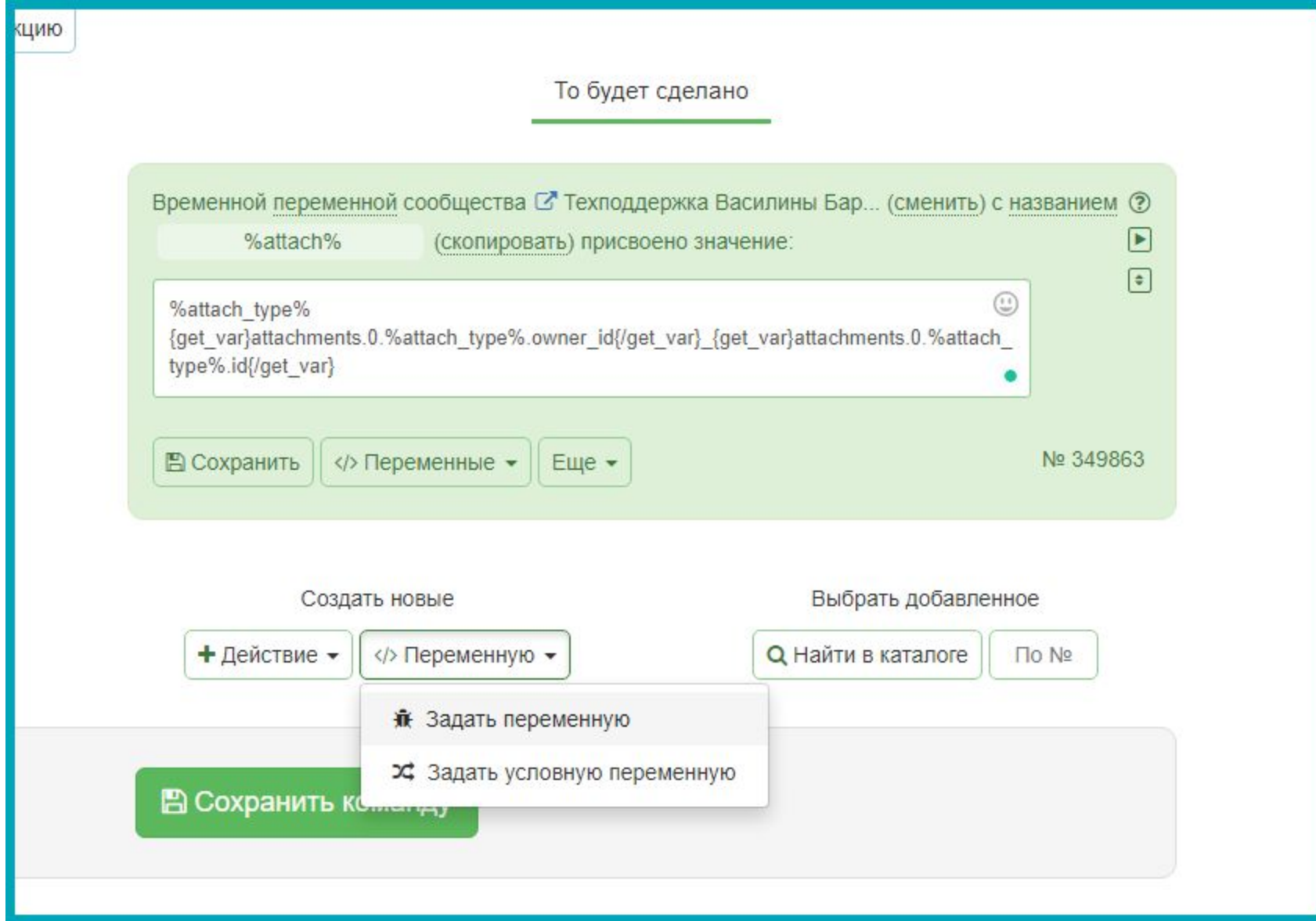

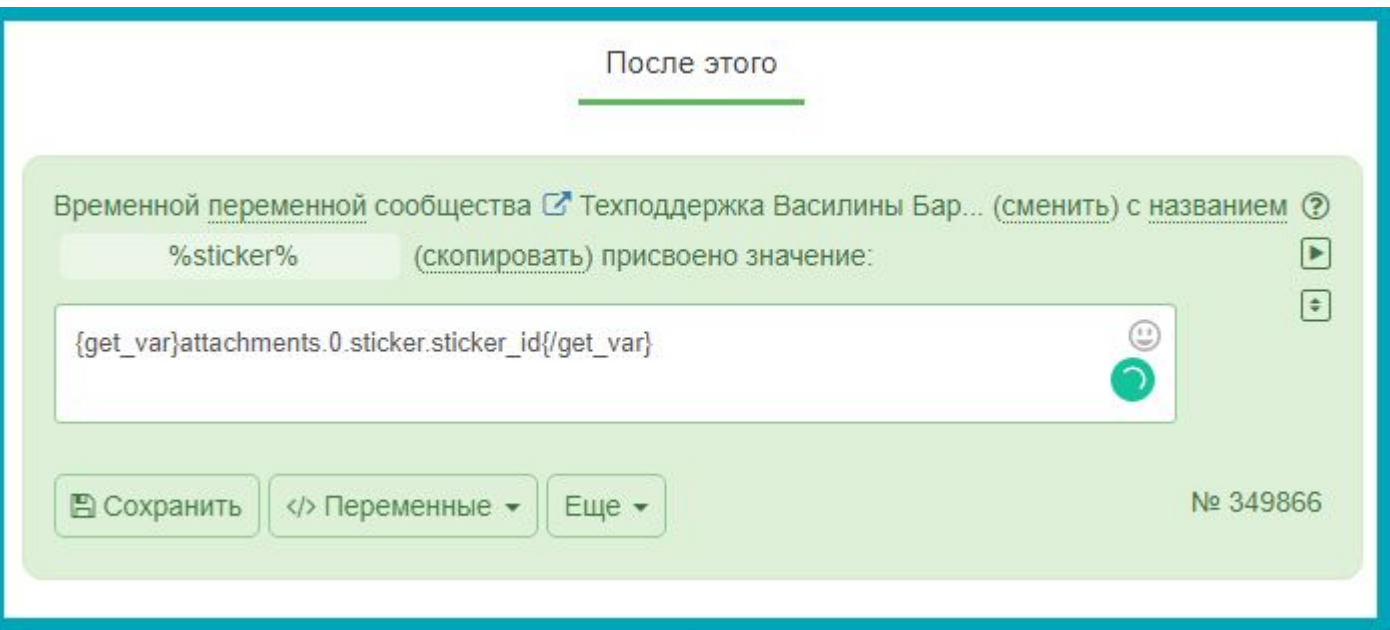

#### %sticker%

{get\_var}attachments.0.sticker.sticker\_id{/get\_ var}

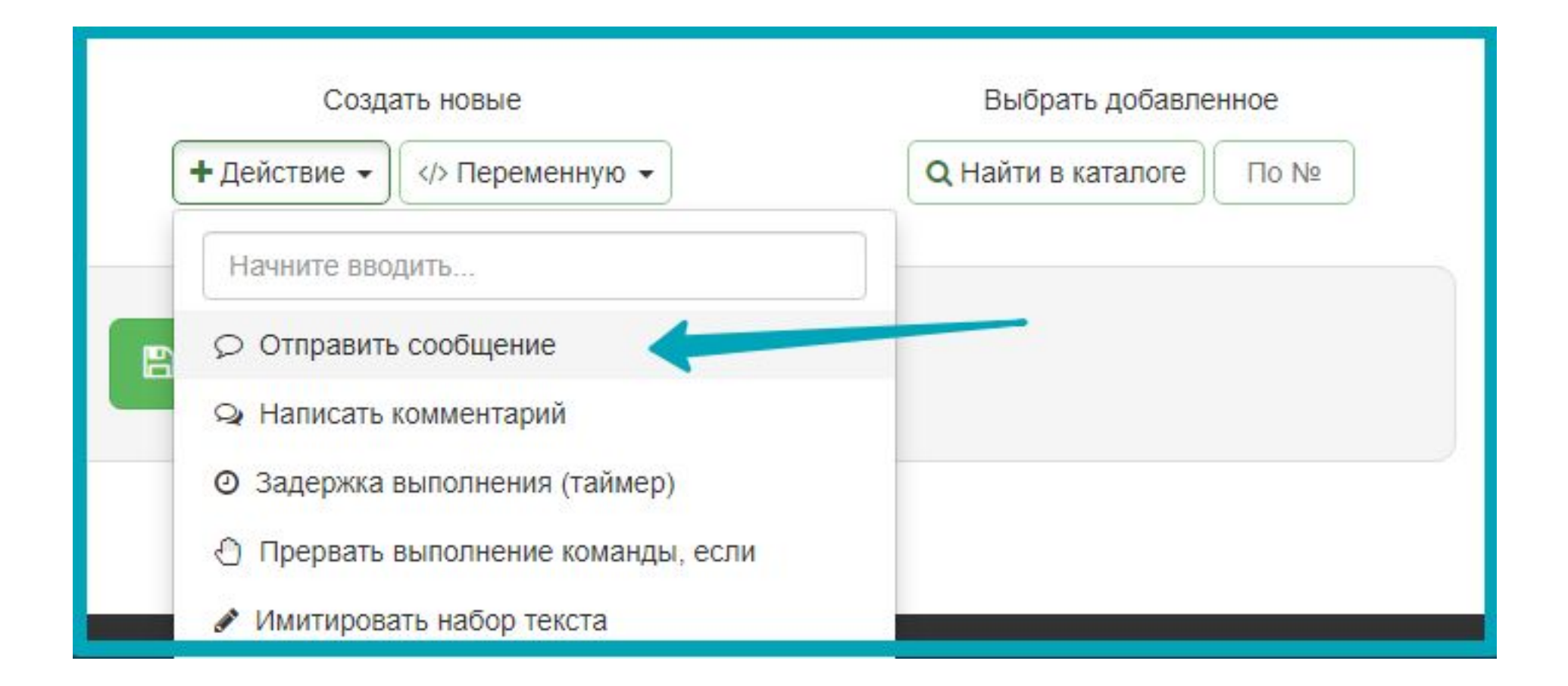

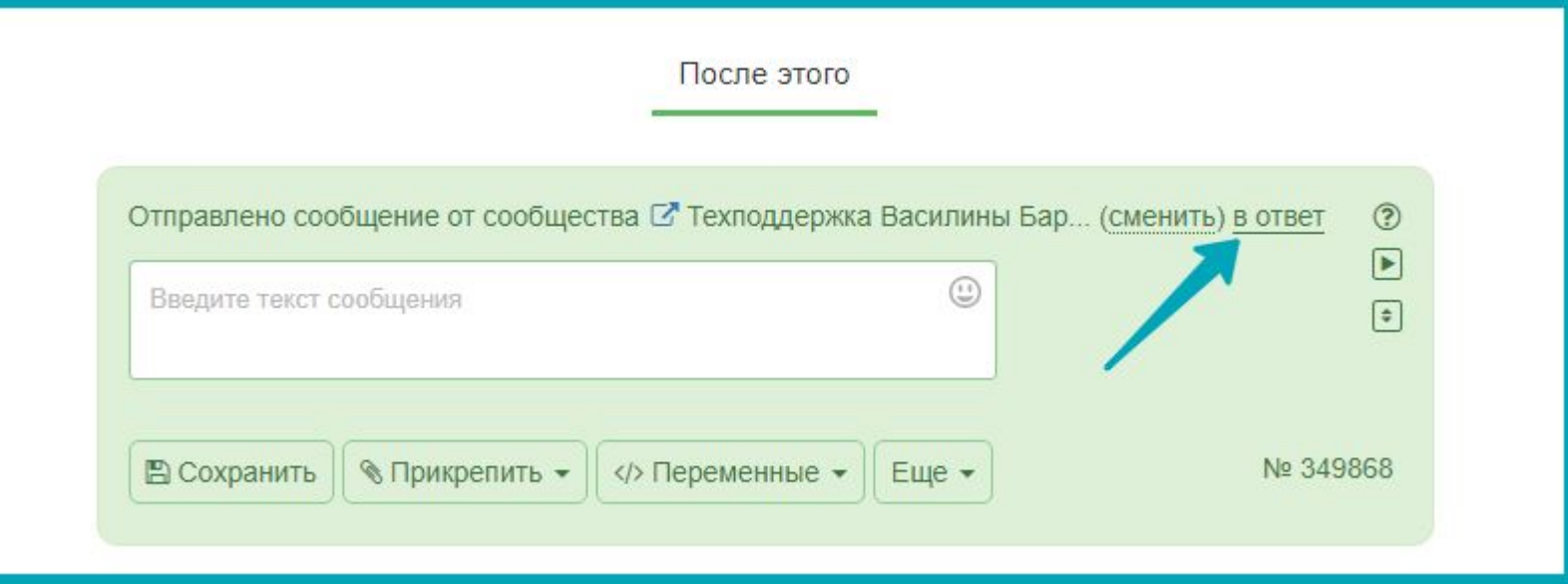

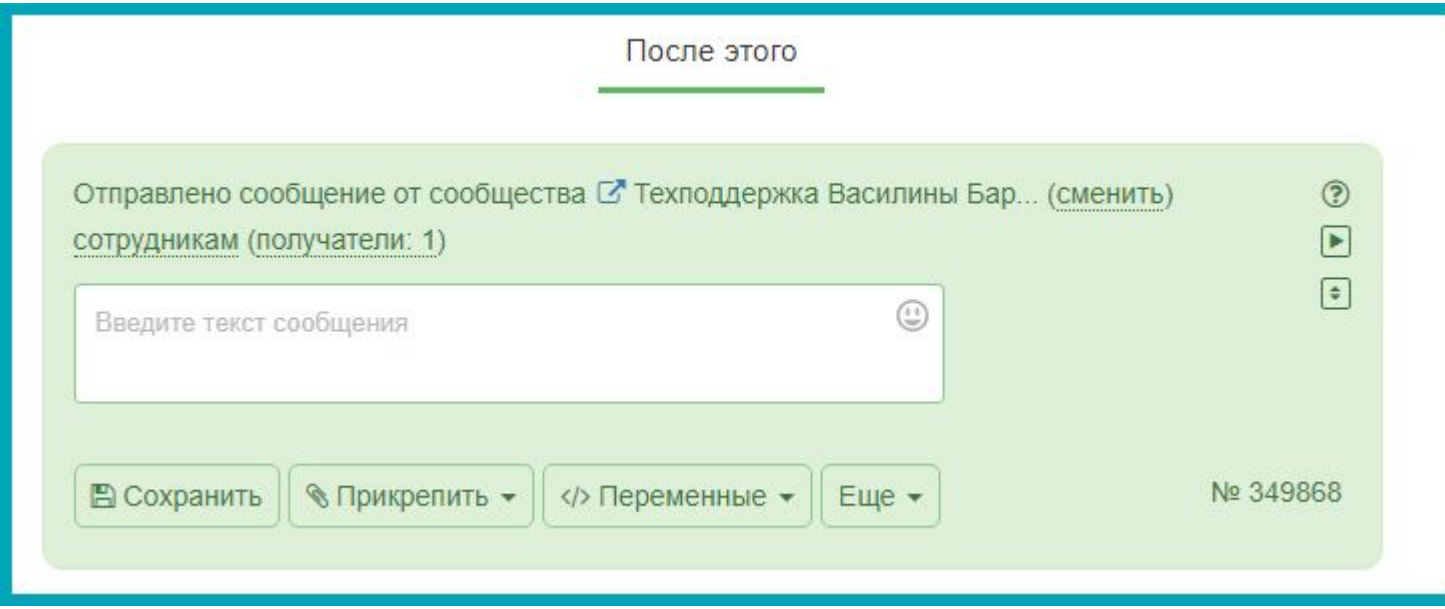

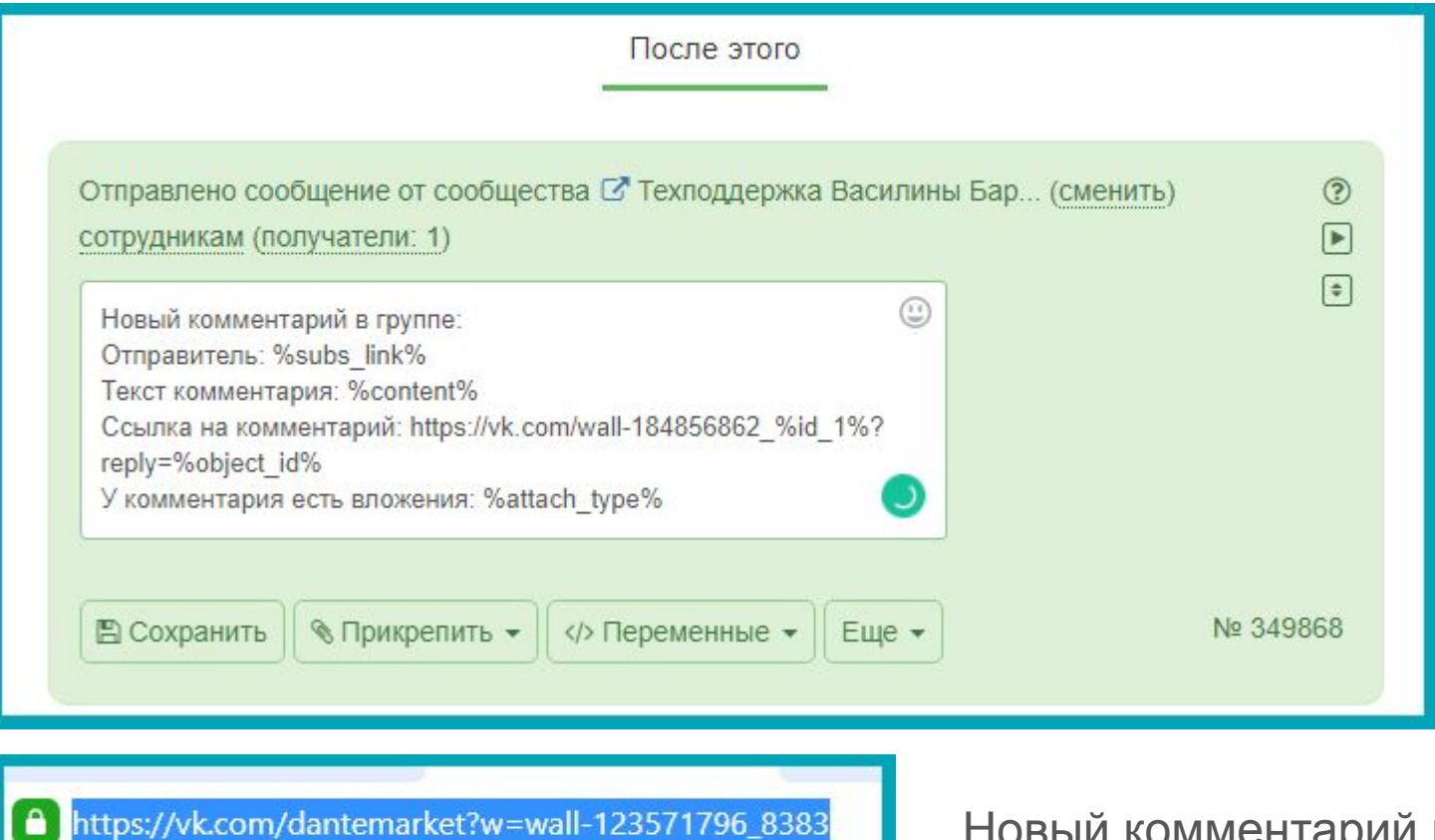

Новый комментарий в группе: Отправитель: %subs\_link% Текст комментария: %content% Ссылка на комментарий: https://vk.com/wall-184856862\_%id\_1%?reply=%object\_i  $d\%$ У комментария есть вложения: %attach\_type%

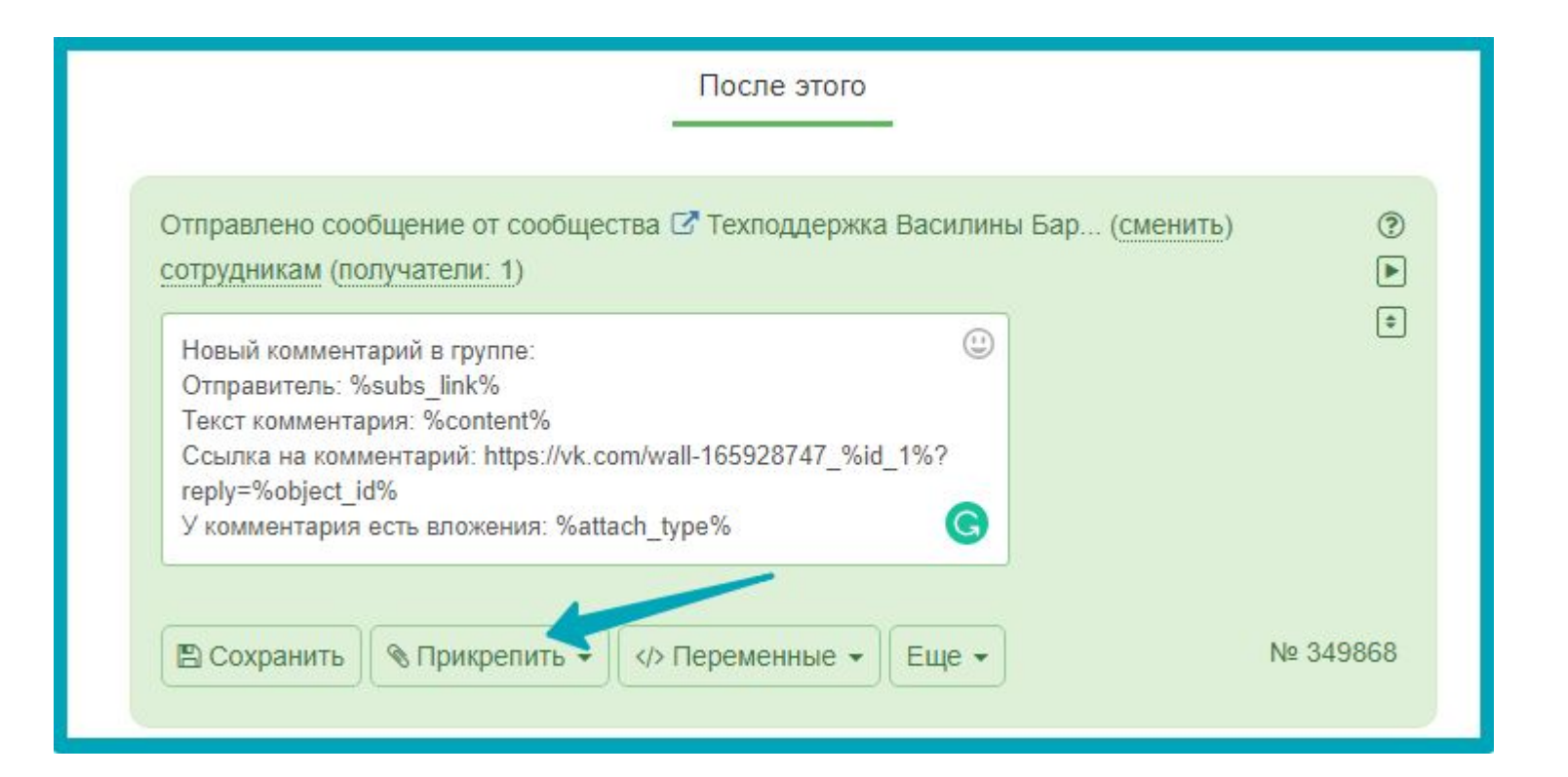

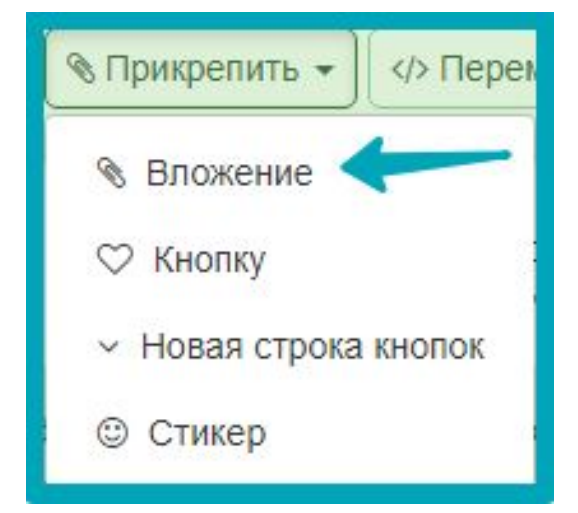

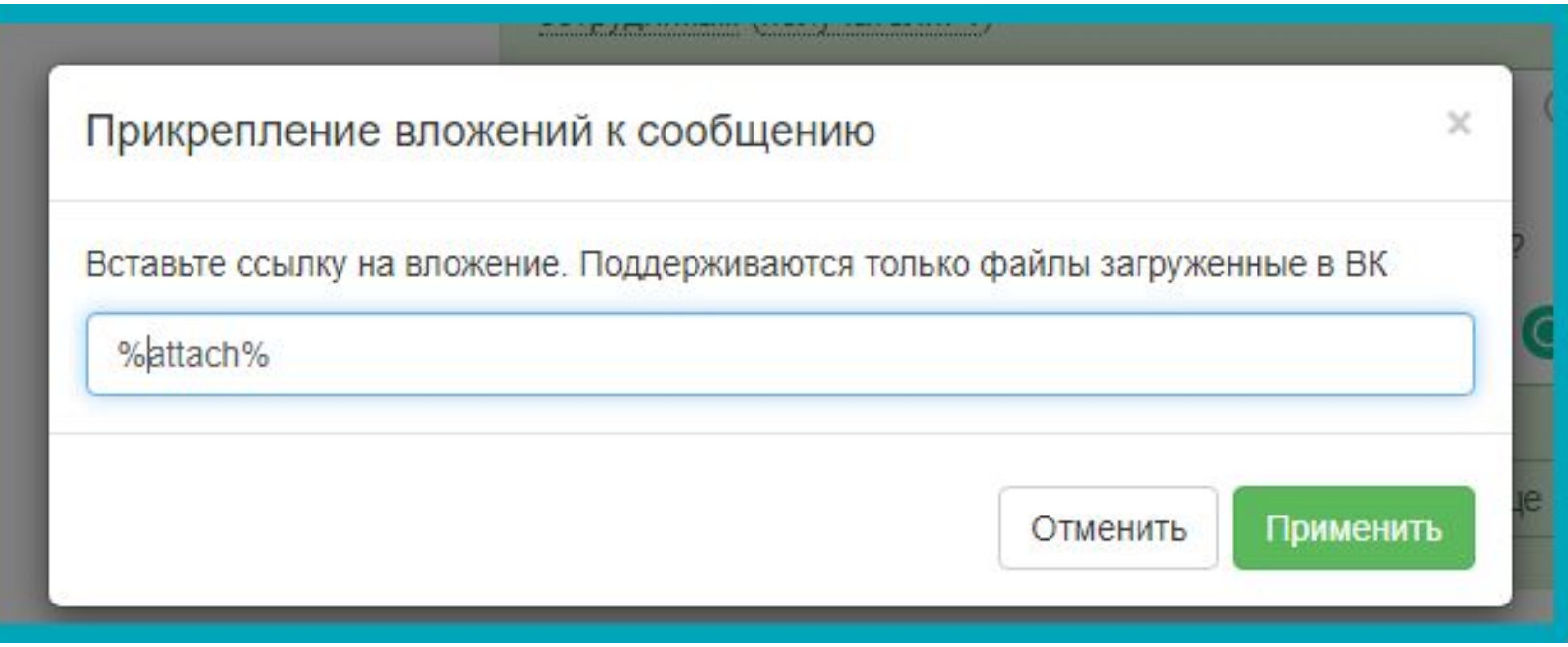

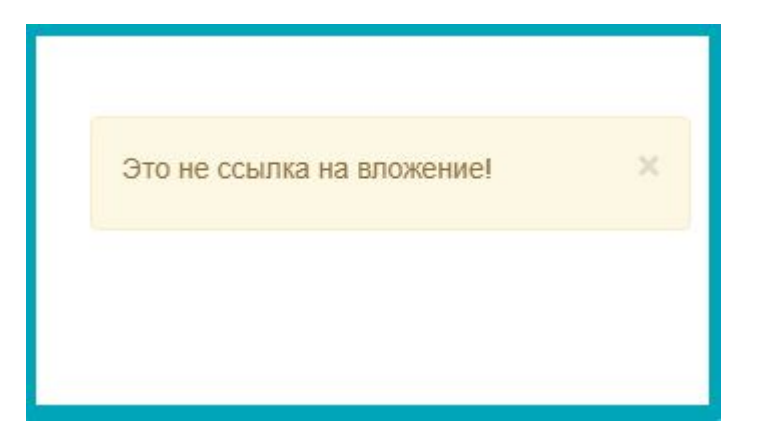

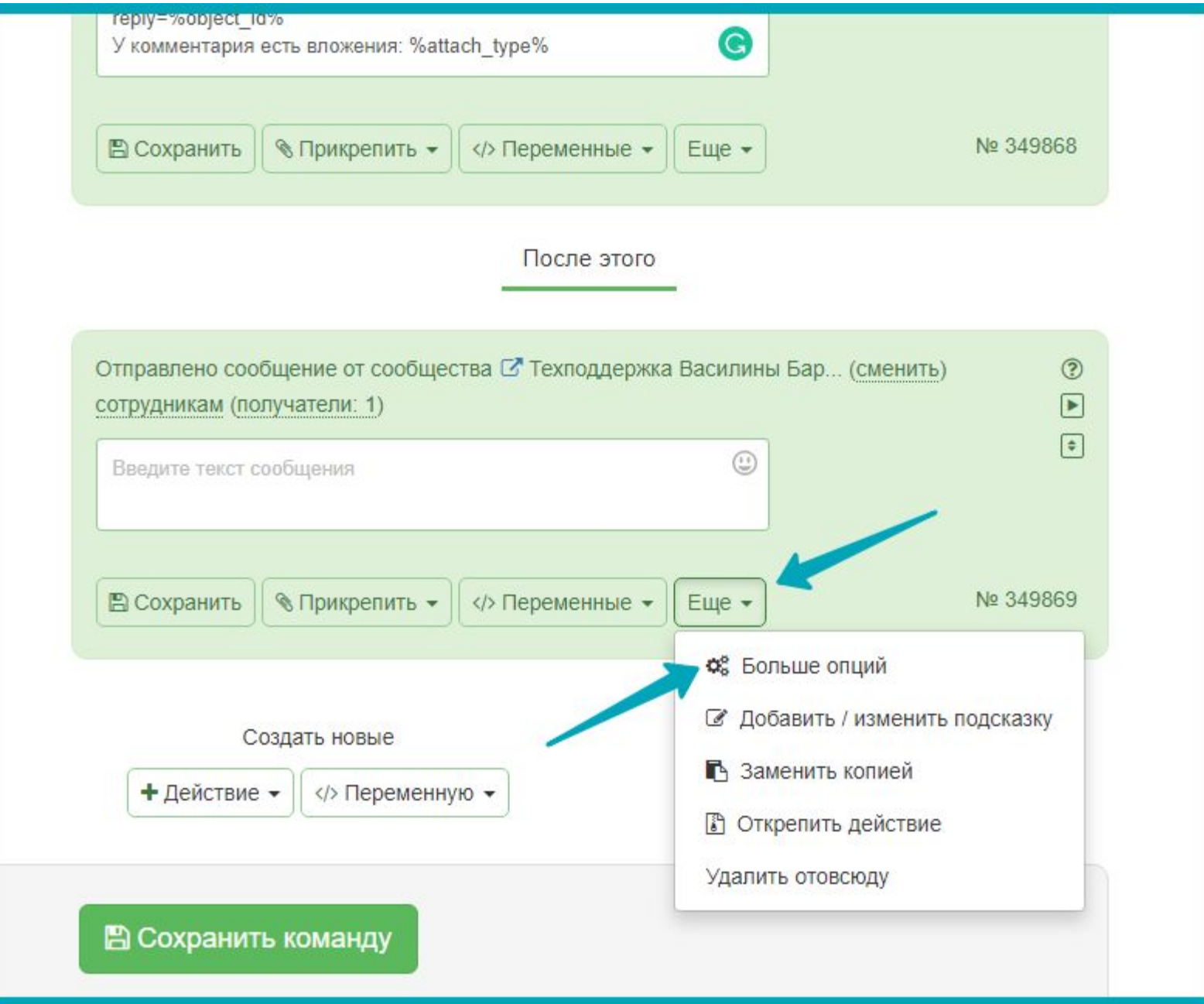

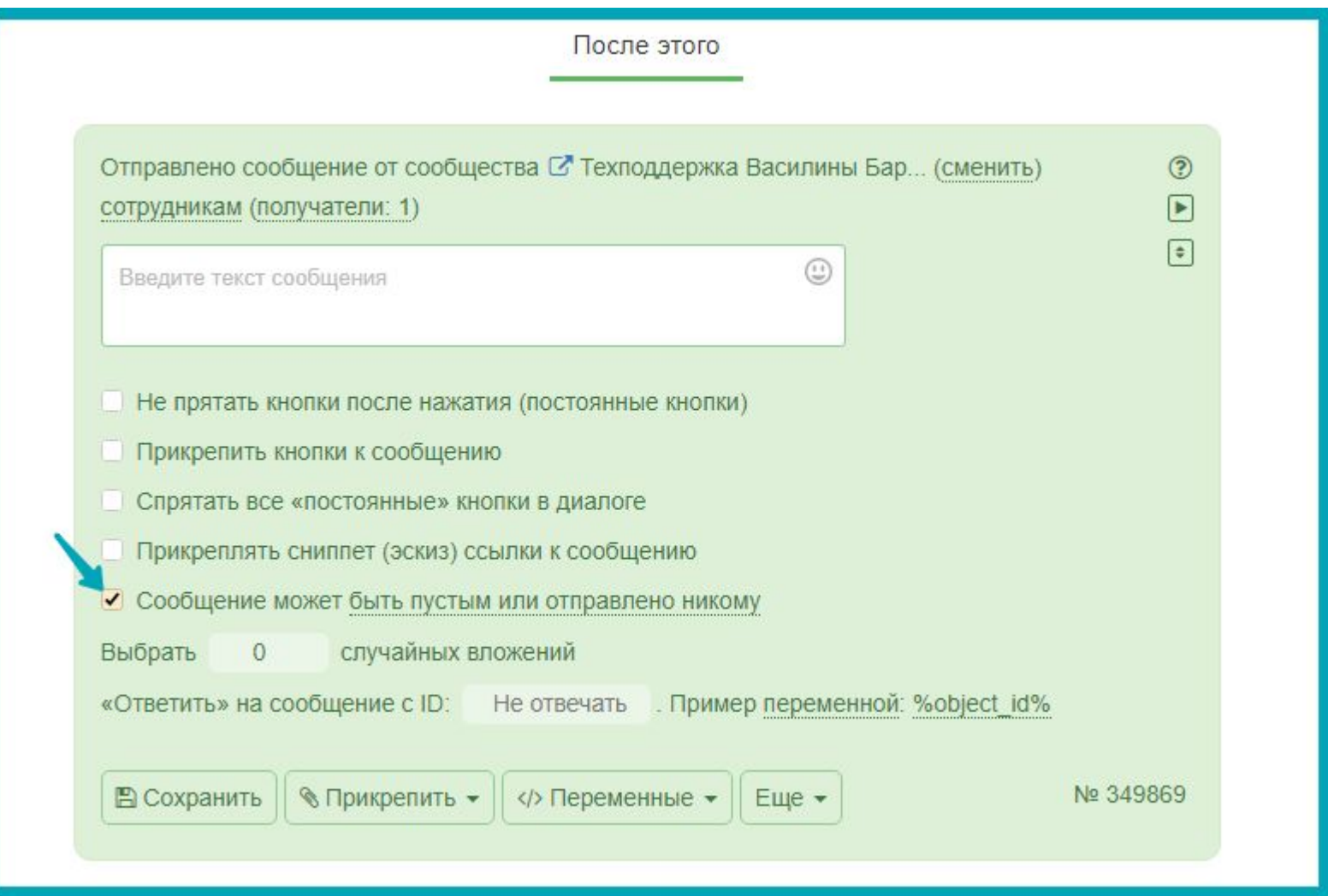

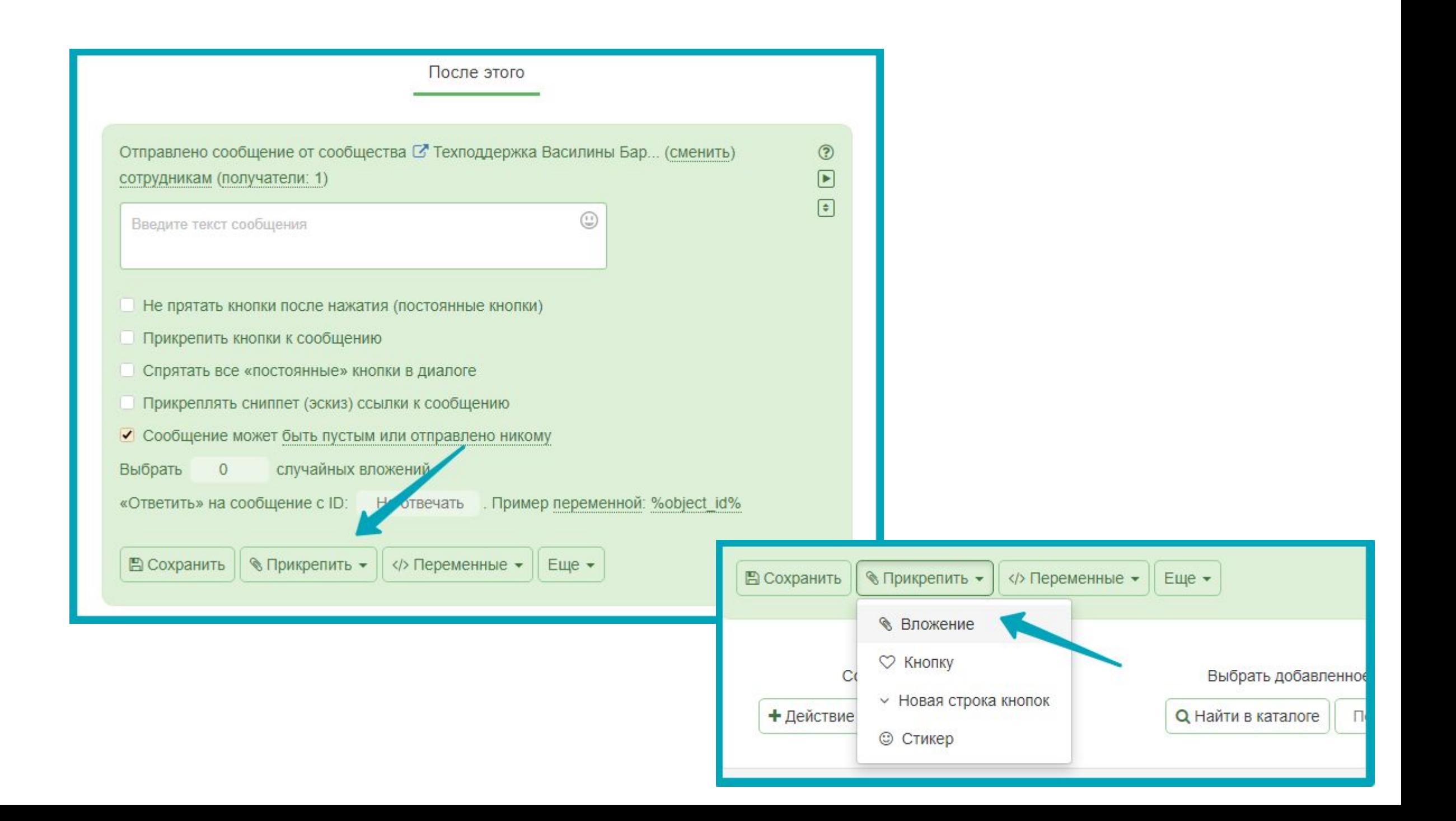

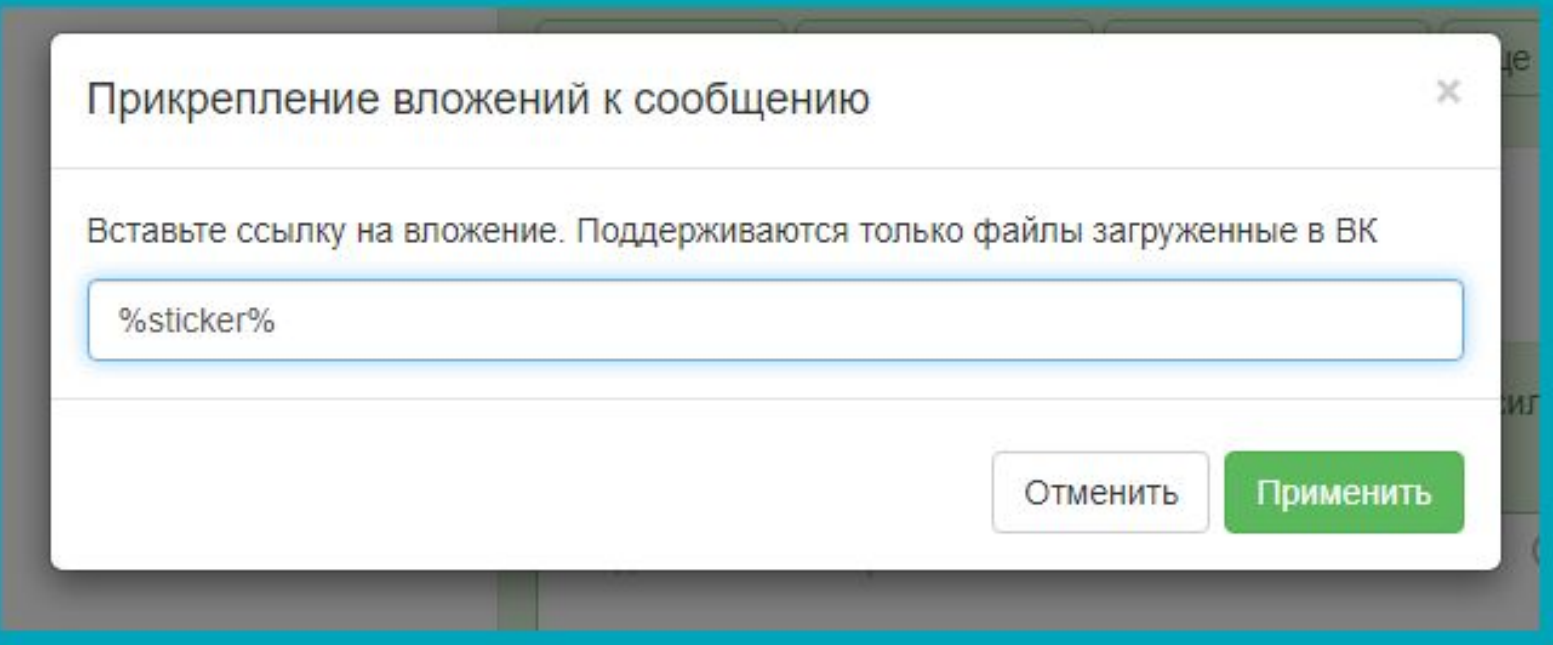

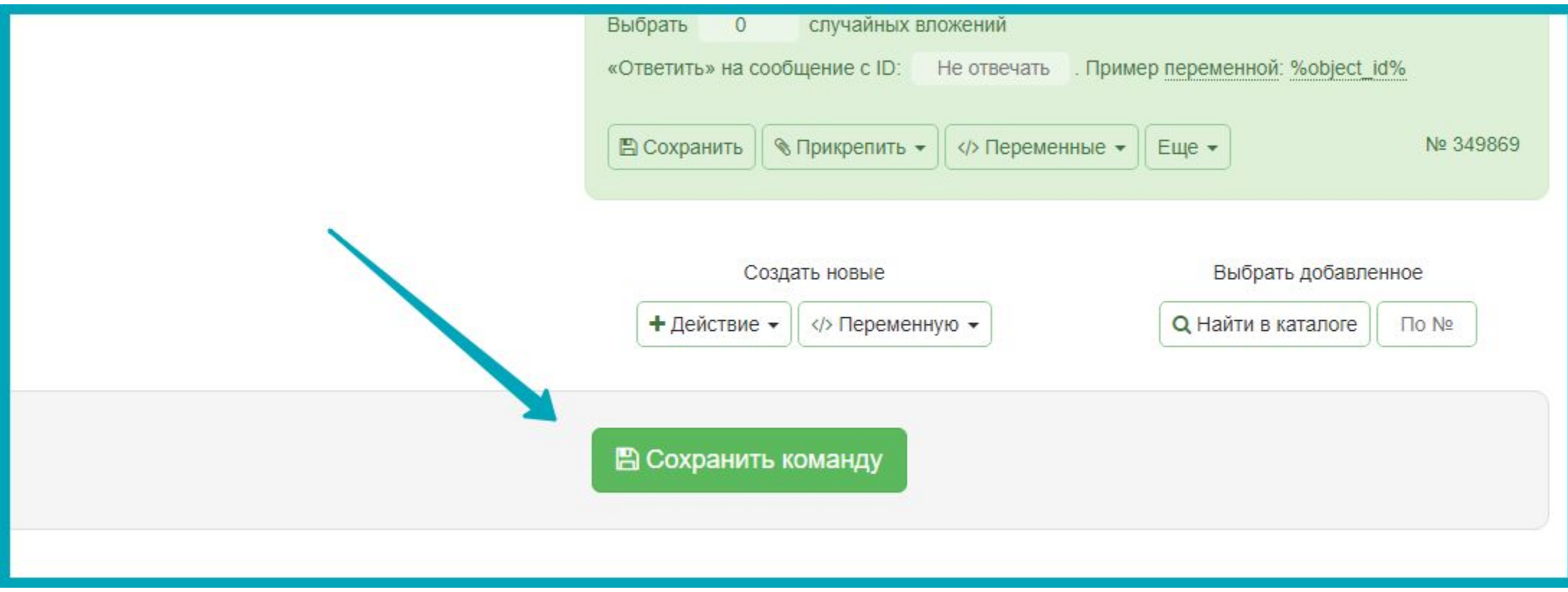

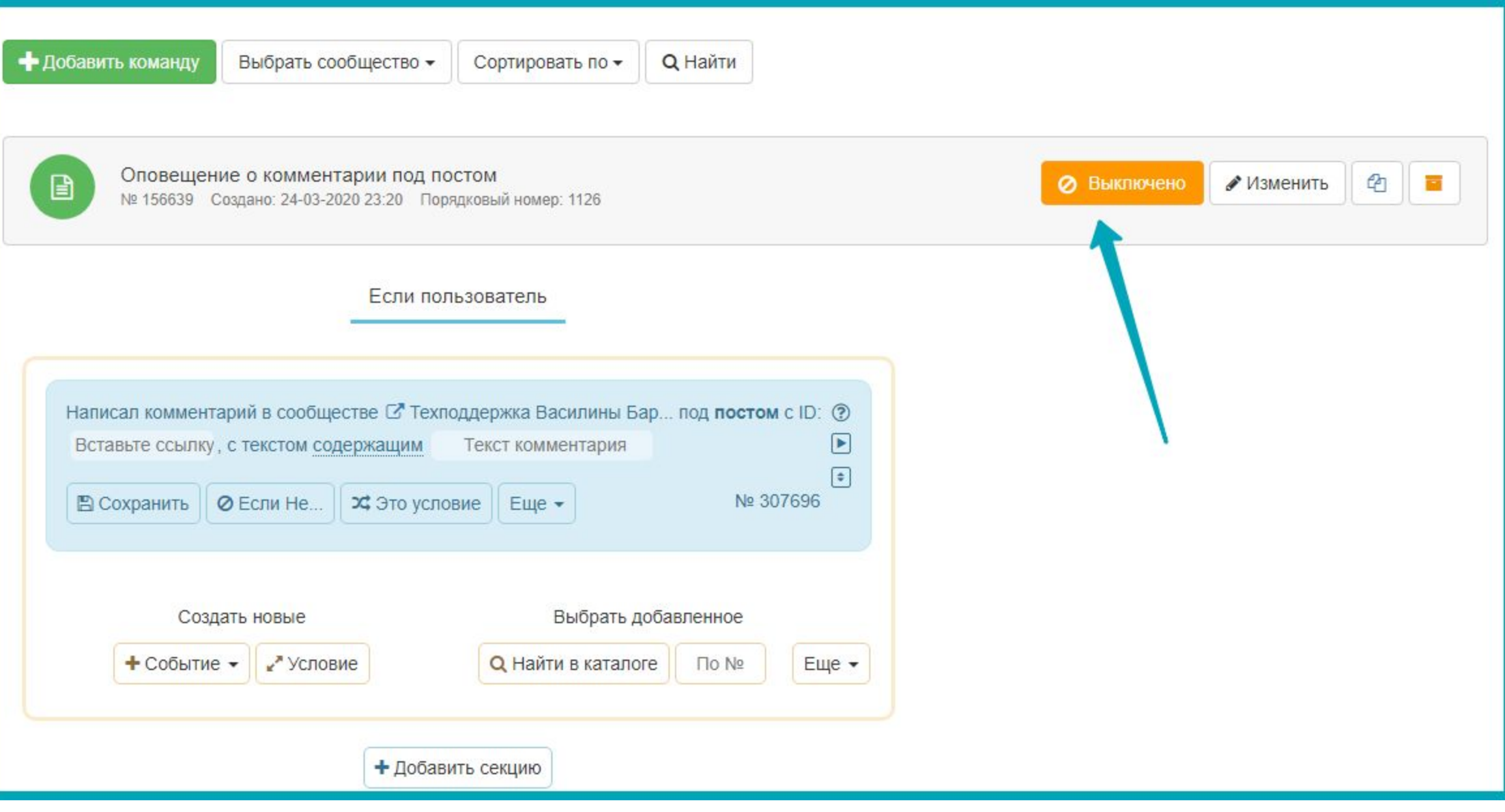

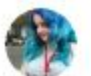

Техподдержка Василины Барановой 22:42 Новый комментарий в группе: Отправитель: Василина Баранова Текст комментария: Ссылка на комментарий: https://vk.com/wall-165928747\_13? reply=21 У комментария есть вложения: sticker

Новый комментарий в группе: Отправитель: Алексей Якимов Текст комментария: Ссылка на комментарий: https://vk.com/wall-165928747\_13? reply=22 У комментария есть вложения: sticker

Ахтунг! Ошибка «блока»: ОТПРАВИТЬ СООБЩЕНИЕ

Детали ошибки: № 100: One of the parameters specified was missing or invalid: this sticker is not available

Подписчик: @id42763222 Команда № 156639 Действие № 349869 Сообщество: @club165928747 Номер токена: 0 Команды: https://skyauto.me/bot/group/165928747?user=200831270 OTYET: https://skyauto.me/errors?cid=156639&aid=349869 Тип события: Написал комментарий

Новый комментарий в группе: Отправитель: Василина Баранова Текст комментария: Привет Ссылка на комментарий: https://vk.com/wall-165928747\_13? reply=23 У комментария есть вложения: none

> Новый комментарий в группе: Отправитель: Василина Баранова Текст комментария: Огонь) Ссылка на комментарий: https://vk.com/wall-165928747\_13? reply=25 У комментария есть вложения: photo

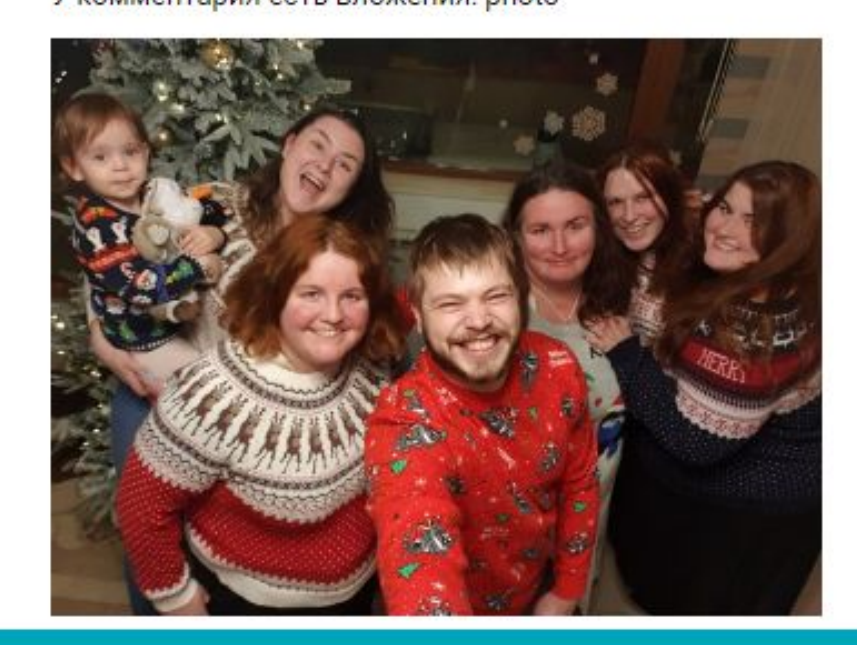

Оповещение о комментарии в<br>обсуждении

## Добавление команды

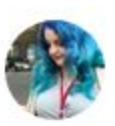

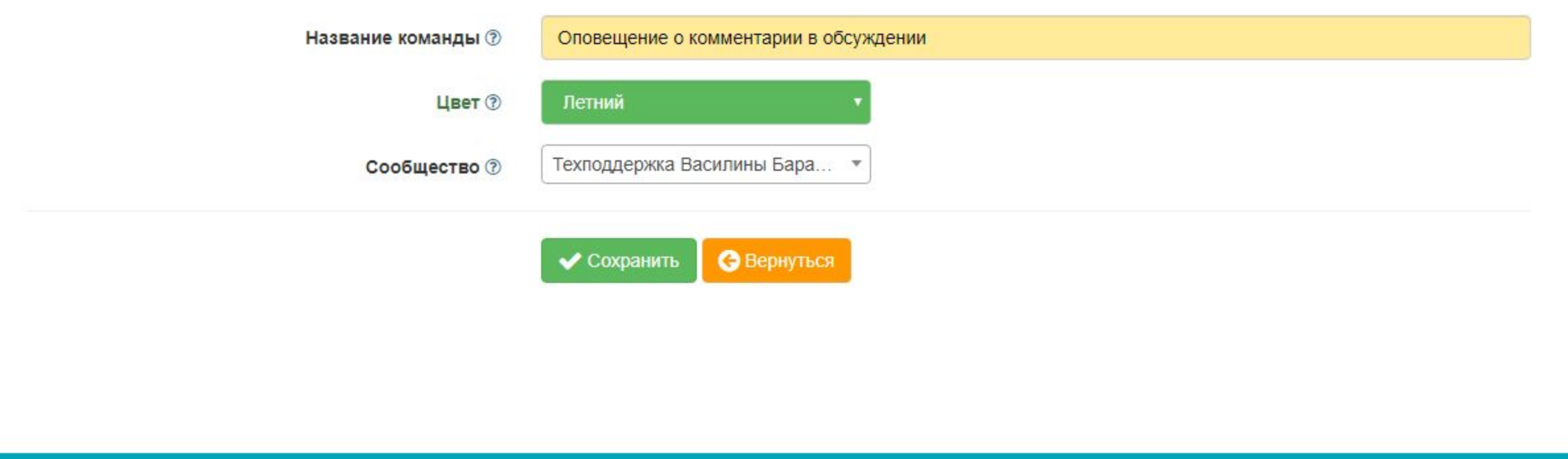

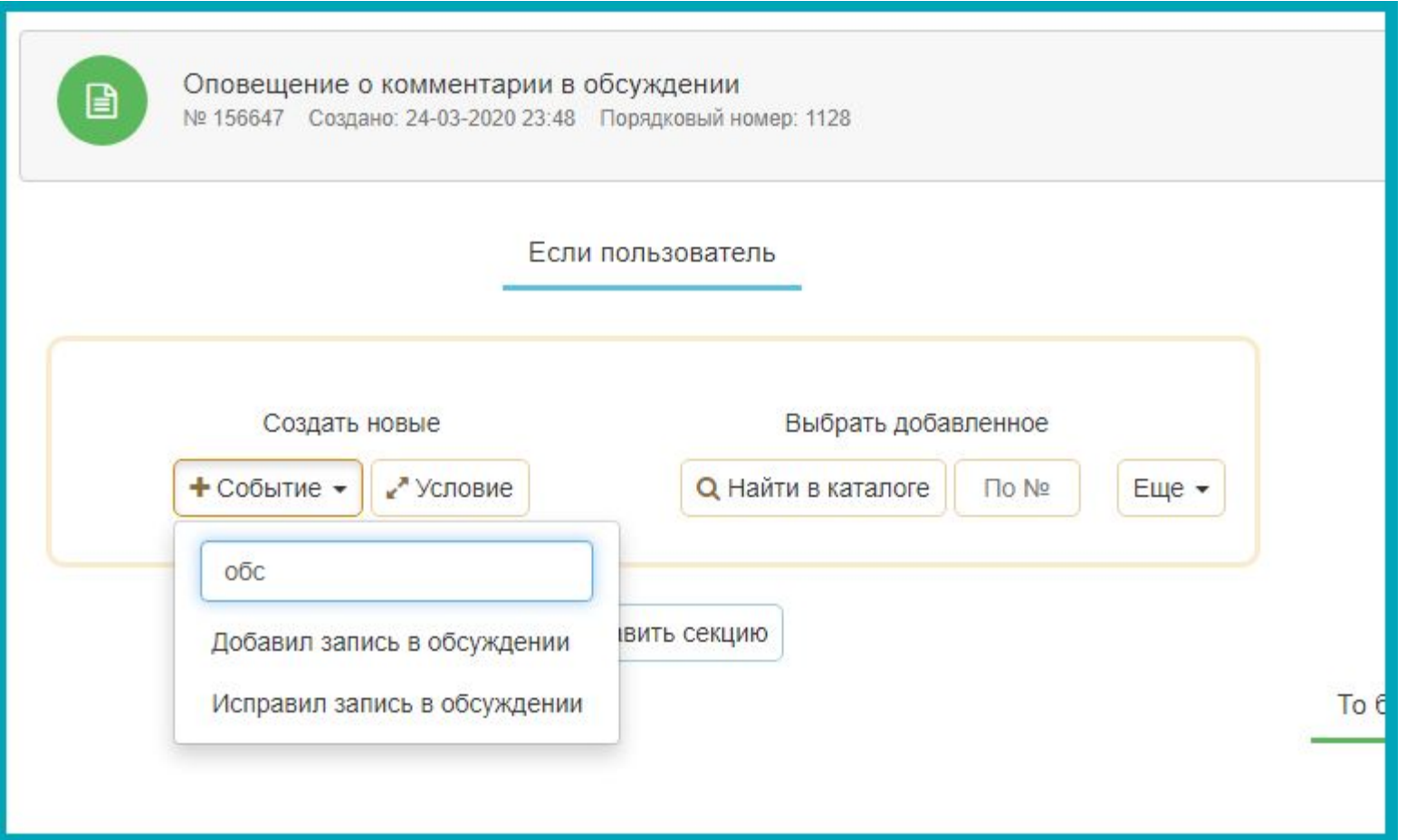

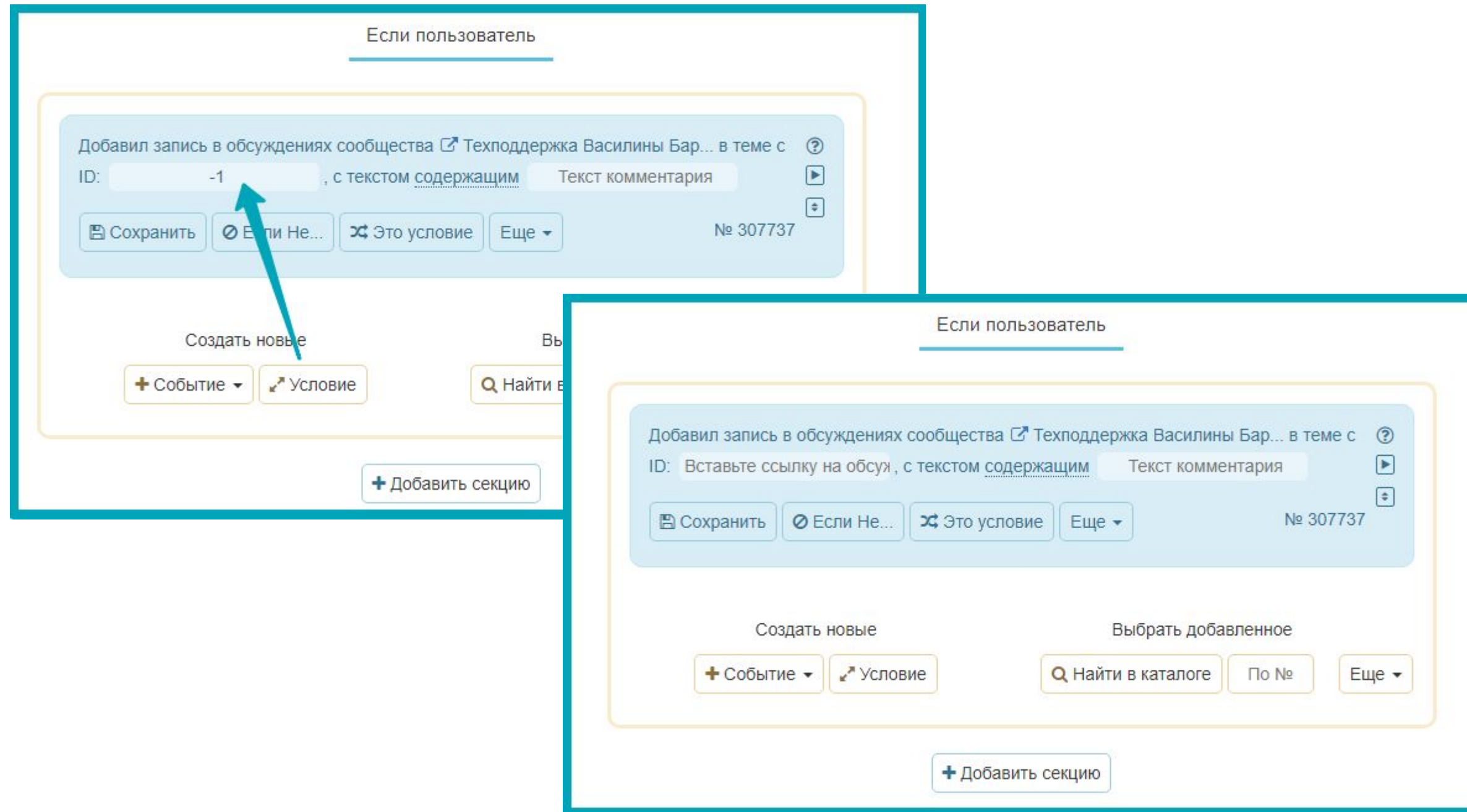

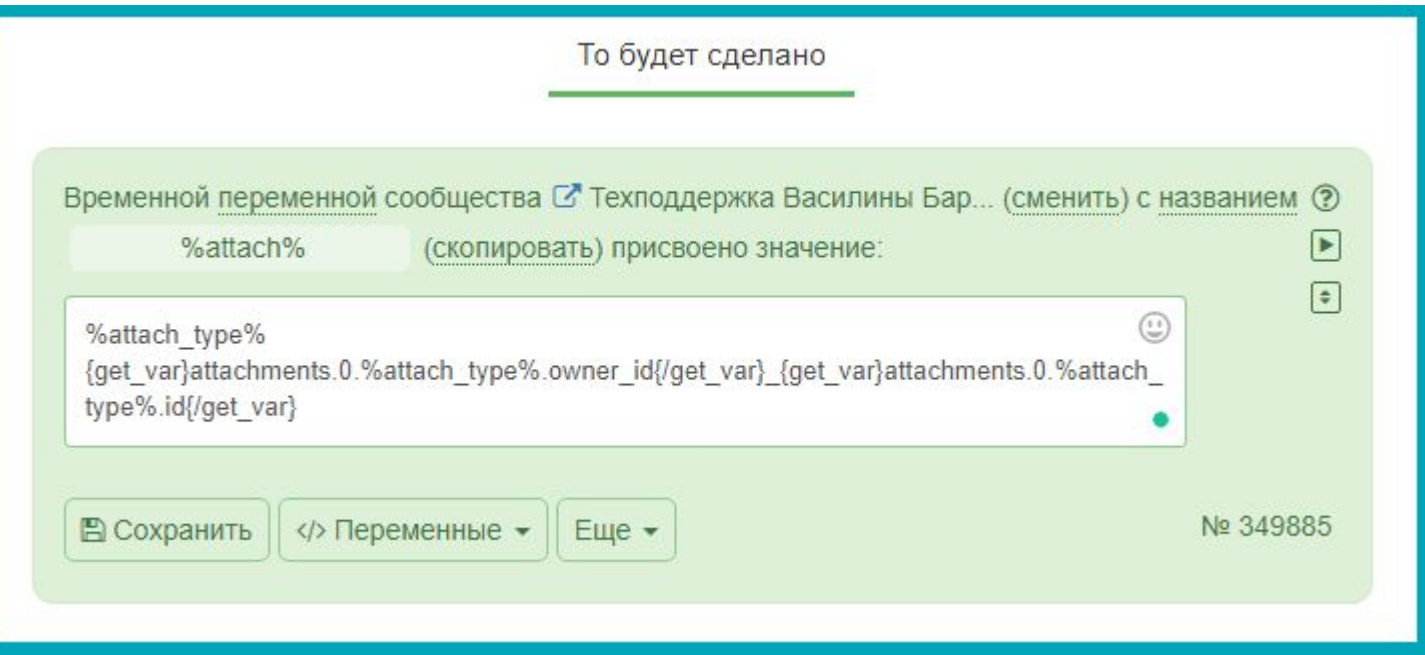

#### %attach%

%attach\_type%{get\_var}attachments.0.%attach\_type%.ow ner\_id{/get\_var}\_{get\_var}attachments.0.%attach\_type%.id {/get\_var}

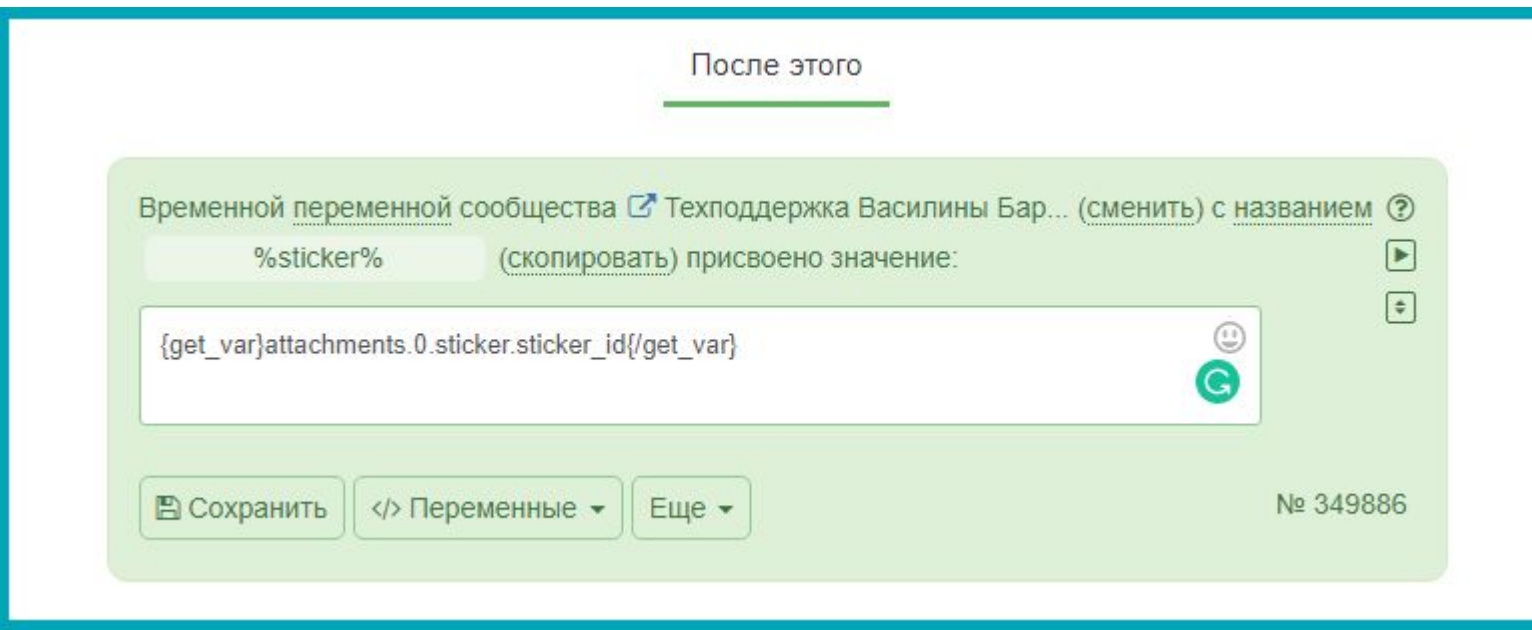

#### %sticker%

```
{get_var}attachments.0.sticker.sticker_id{/get_
var}
```
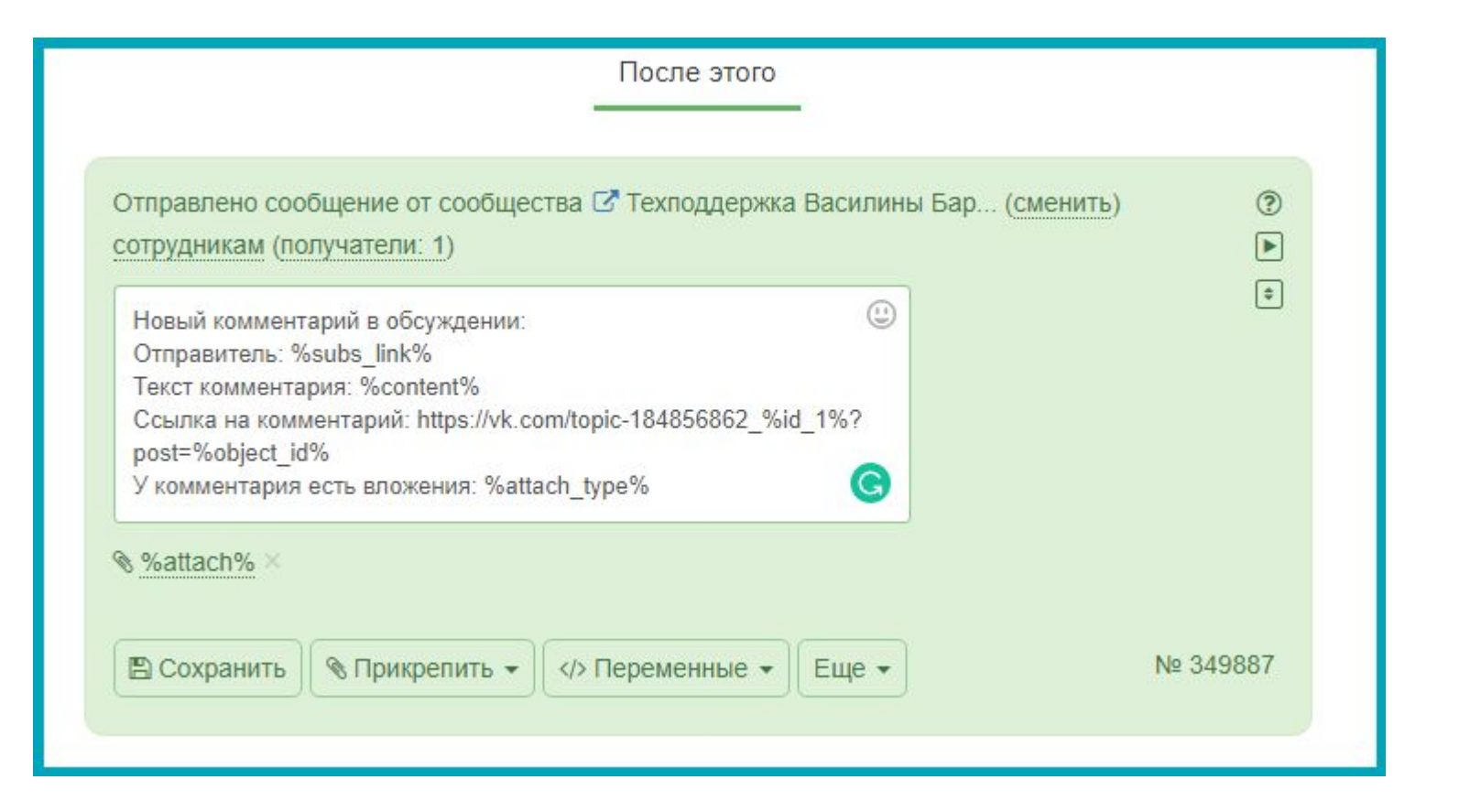

Новый комментарий в обсуждении:

Отправитель: %subs\_link%

Текст комментария: %content%

Ссылка на комментарий:

https://vk.com/topic-184856862\_%id\_1%?post=%object\_i  $d\%$ 

У комментария есть вложения: %attach\_type%

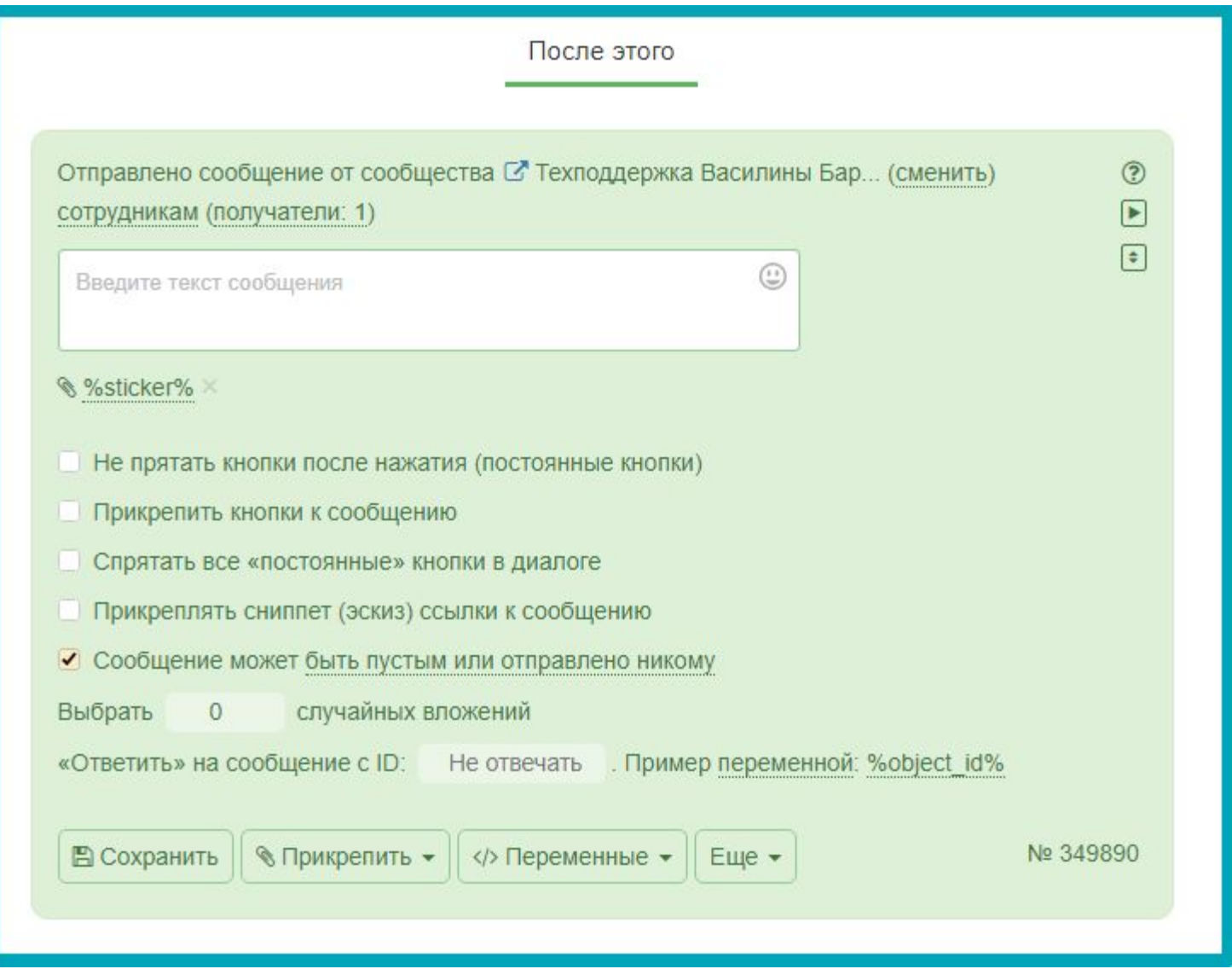

![](_page_39_Picture_0.jpeg)

# Еще раз<br>визуально

![](_page_41_Picture_1.jpeg)

![](_page_42_Picture_1.jpeg)

![](_page_43_Picture_1.jpeg)

![](_page_44_Picture_1.jpeg)

![](_page_45_Picture_1.jpeg)

![](_page_46_Picture_1.jpeg)